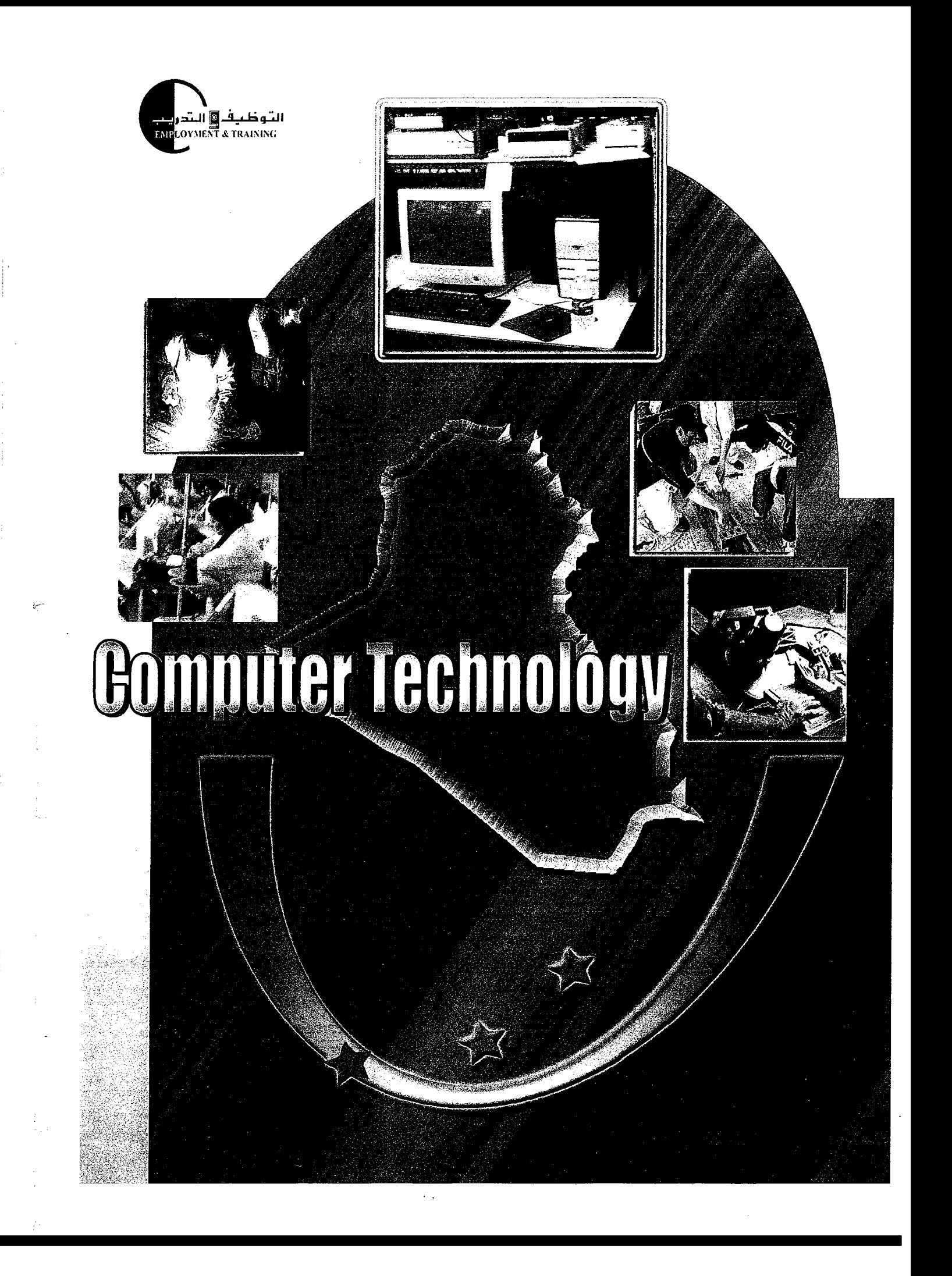

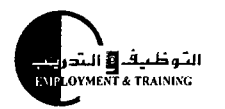

Training Guideliaes

Computer Technology

Computer Technology

Direct inquiries to

1- Iraq Ministry of labor & Social Affairs (MOLSA) Baghdad, Iraq

2- Management & Training Corporation 500 N. Marketplace Drive Centerville, Utah 840 14

Jill L. Elkins -801 -693-27 14 (USA)

Michael Roberts -801-693-2600 (USA)

Computer Technology

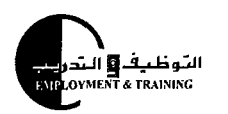

Training Guidelines

#### the mybelwomk.A

Standards in this document are based on information from the following organizations:

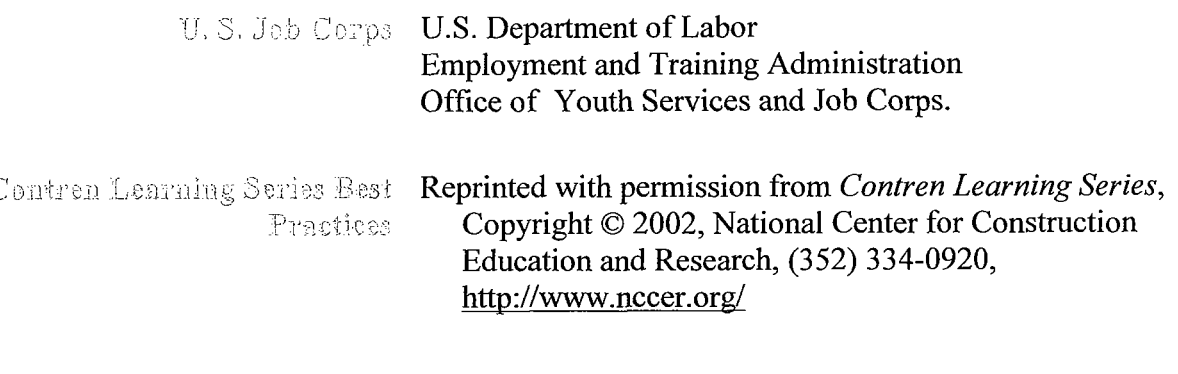

Workplace Skills for the 21st Secretary's Commission on Achieving Necessary Skills. Century

#### Curriculum development, training and translation in Iraq were provided by the following team:

Timothy Mizen-England Deputy Chief of Party Iraq Vocational Training Project.

Osama A. Issa - Jordan Microsoft Certified Trainer (MCT).

Daniel Costelloe-Australia Electrical Contracting Consultant.

Leslie Alexander Lawrence-Indonesia Engineering Management Consultant.

Robert R. Caldwell-United States Automotive Training Consultant.

The Managers and Vocational Trainers for the Iraq Ministry of Labor and Social Affairs (MOLSA).

The Iraqi Staff of Iraq Vocational Training and.Employment Services Project

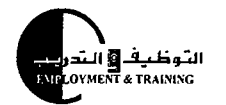

Fraining Guidalines

#### Chremelan

Vocational training programs in Iraq are faced with many challenges. Iraq needs a speedy reconstruction and the Iraqi people need a future with the promise of employment and prosperity.

This training will combine occupational skills with technical knowledge and will be competency based. We will customize training to meet employer demands, cultural differences, geographic location, and needs of the trainees. The technical approach is modeled after the U.S. Department of Labor, Employment and Training Administration, Office of Job Corps training model. This curricula is competency-based, meaning that the student actually demonstrates a competency in practice and assessments. The Job Corps vocational training curricula consist of competency objectives with corresponding lessons and tasks or skill assignments. Following completion of each level of difficulty or assigned task, assessment tools determine competency and will help with evaluation and remediation. The competency-based instructional programs will:

- **b** Assess the trainee's needs, including strengths and weaknesses
- **b** Select appropriate instructional goals based on the needs assessment
- **•** Provide trainee-centered instruction aimed at the instructional goals
- **b** Evaluate to determine if the trainee has mastered the goals and can apply them

The instructional design (competency-based) will let the trainees demonstrate competency for the skills they already have and then begin instruction at the point where competency is not demonstrated. From there, the trainee will progress through the competencies listed on a Training Achievement Record until they complete training and are prepared to work.

These instructional materials include a Training Achievement Record (TAR). TARS list each competency required for the trade grouped by skill type. The curricula also include sample lesson plans. The curricula will provide for development in general areas prior to competency in more specific trade areas. This allows those who are not able to complete an entire program to develop skills suitable for lower levels of employment.

This curriculum has been developed in collaboration with MOLSA instructors, Job Corps training experts, and other technical professionals. It was created for use in all MOLSA vocational technical training centers that educate and train students to become competent, entry-level Computer Technicians. This curriculum will provide instructors with the necessary ingredients for a complete Computer Technician program. The purpose of this guide is to establish a common language of proficiency standards so that both the Vocational Technical Training Centers and industry have a universal set of standards for Computer programs.

The funding for the development of this curriculum was provided by USAID (United States Agency for International Development)

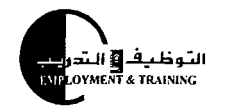

Training Guidelinas

This curriculum has been developed for use by all Iraq Vocational Technical Training Centers that offer programs in Computer technology. Because of the great diversity among the different regions of the country, this curriculum was designed, to be a flexible document that allows for the differences in instructor methodology. There are also differerences in the length of programs and differences in equipment at some of the MOLSA centers. All content areas and competencies must be integrated into the training center Computer curricula so that students become competent in those areas.

This curriculum does not offer a step-by-step formula for teaching a Computer course. This guide is designed to facilitate the classroom work of Computer instructors but not to replace the decision-maker.

This curriculum has been aligned to modules in the Contren Learning Series as endorsed by the National Center for Construction Education and Research (NCCER). Students who successfully pass this course may be certified by MOLSA and will receive documentation from MOLSA.

**It is the instructor** who organizes instructional materials for effective and efficient learning. And **it is the instructor** who integrates the latest teaching technologies into his or her classroom. It is in support of these professionals and of their students that this curriculum has been developed.

Each vocational course consists of a series of instructional units which focus on a common theme. All units have been written using a common format which includes the following components:

- Module Number and Title (TAR Skillset)
- Suggested Time to Train on Skillset An estimated number of clock hours of instruction that should be required to teach the competencies and objectives of the module. The curriculum framework should account for approximately 75-80 percent of the time in the course.
- Competencies and Outcomes
	- A competency represents a general concept or performance that students are expected to master as a requirement for satisfactorily completing a module. The student, instructor and worksite supervisor (if applicable) will evaluate and record a pre-training mastery level for all skillsets, as well as a post-training mastery level review.
	- The outcomes represent the enabling and supporting knowledge and demonstrated performances that will indicate mastery of the competency at the course level.

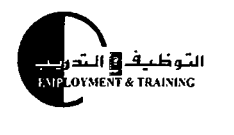

<u>Training Guidelines</u>

- Teaching Strategies This section of each unit indicates strategies that can be used to enable students to master each competency. Emphasis has been placed on strategies which reflect active learning methodologies. Teachers should feel free to modify or enhance these suggestions based on needs of their students and resources available in order to provide optimum learning experiences for their students.
- Assessment Strategies This section indicates strategies that can be used to measure student mastery. Examples of suggested strategies could include rubrics, class participation, reflection, and journaling. Again, teachers should feel free to modify or enhance these suggested assessment strategies based on local needs and resources, however, the only required assessment is completion of the TAR checklist.
- References A list of suggested references is provided for each unit in the appendix. The list includes some of the primary instructional resources that may be used to teach the competencies and suggested outcomes. Again, these resources are suggested and the list may be modified or enhanced based on needs and abilities of students and on available resources.

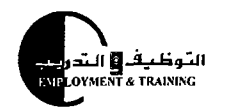

Ĵ

 $\frac{1}{2}$ 

ŧ,

42

Training Guidelines

#### Papila of Choria (b)

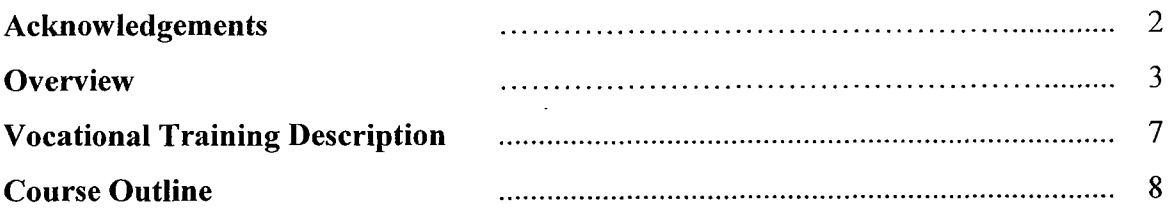

#### **Computer Technology I**

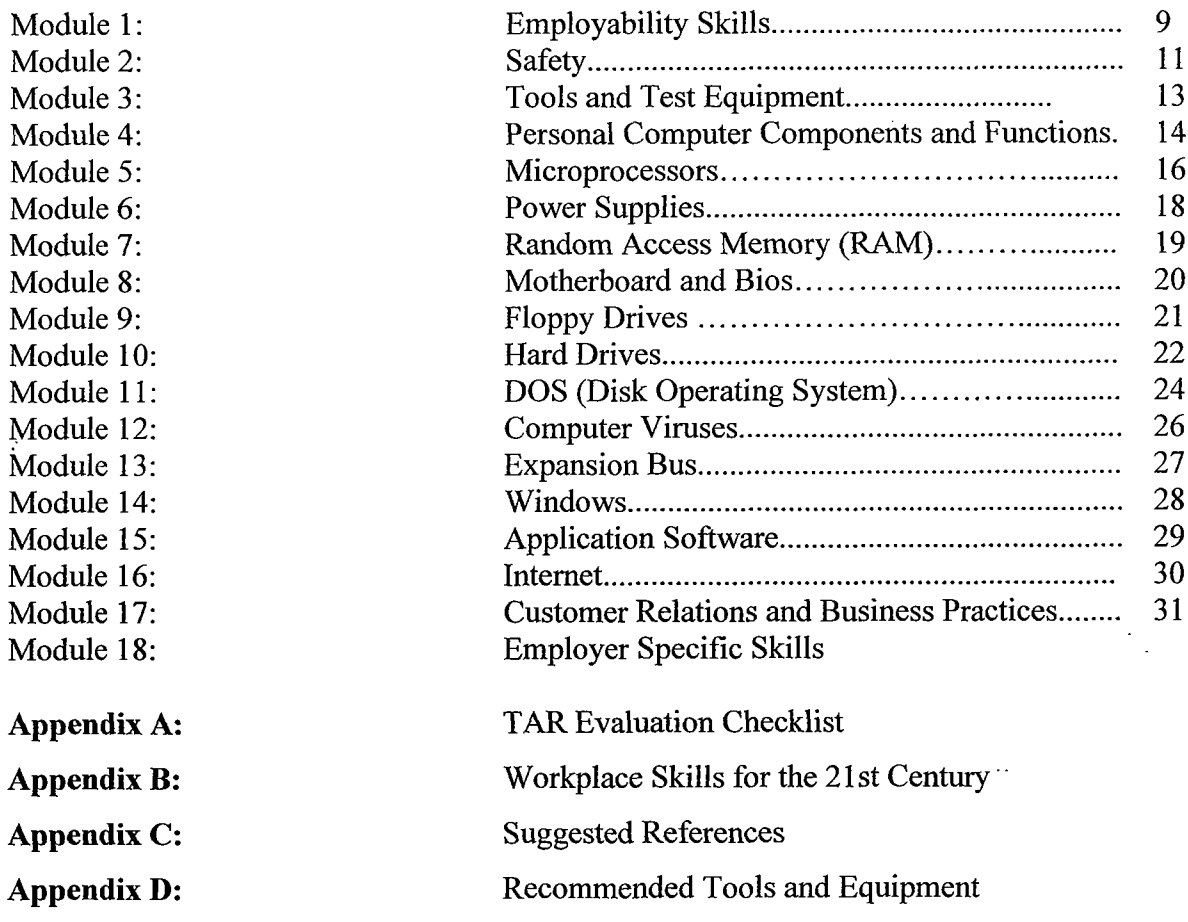

 $\bar{\psi}$  .

Computer Tachnology

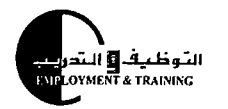

**Training Guidelines** 

#### Vacadt and Problems Universited

Computer Technology prepares a student for entry-level employment in Computer Technology careers and/or for further study at the postsecondary level. Emphasis is on safety, tools and test equipment, components and functions, microprocessors, power supplies, RAM, motherboards, floppy drives, hard drives, DOS, viruses, expansion bus, windows, application software, internet, customer relations and business practices.

The content of the Computer Technology curriculum framework follows the recommended national standards for the U.S. office of Job Corps.

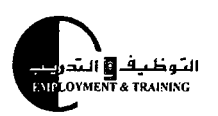

J.

Ĵ

 $\begin{array}{c} \begin{array}{c} 1 \\ 1 \\ 2 \end{array} \end{array}$ 

T.

Training Guidelines

#### Course Cuttine

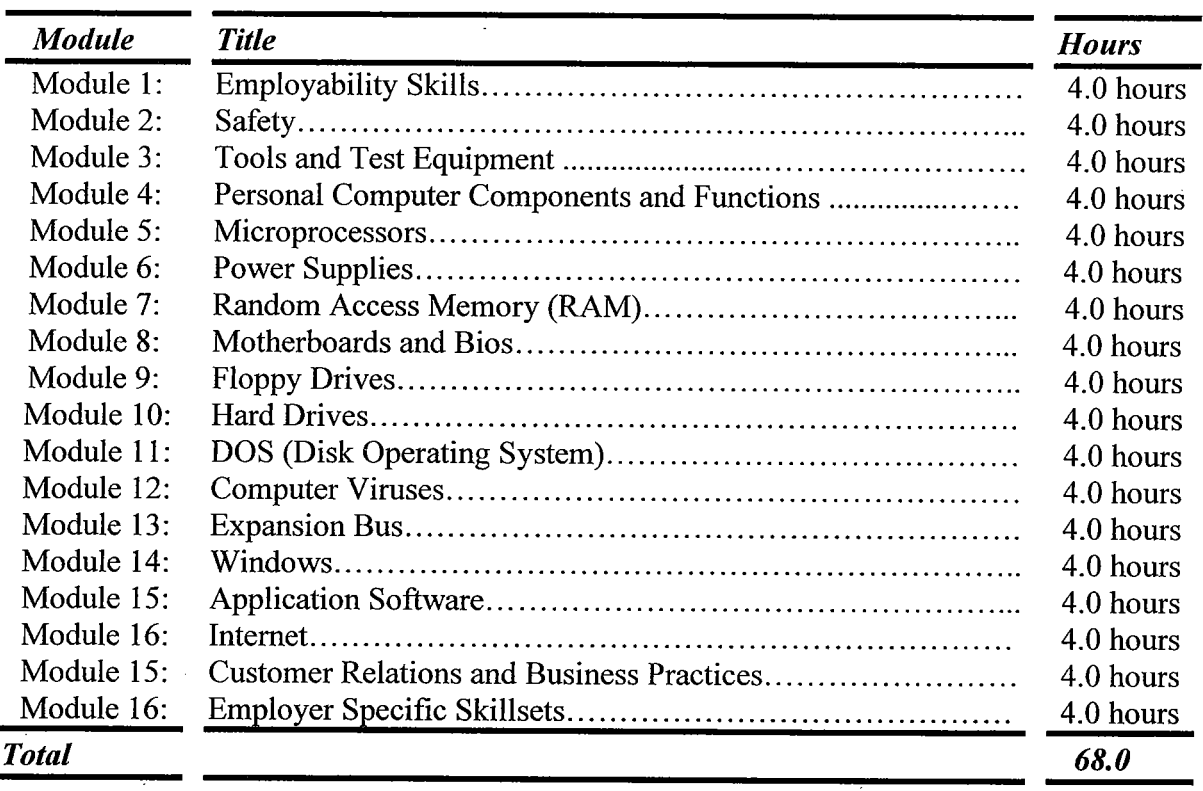

The funding for the development of this curriculum was provided by USAID (United States Agency for International Development)

 $\sim$   $\sim$ 

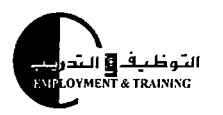

 $\frac{1}{2}$ 

 $f^{\nu}$ 

Training Guidelines

Computer Technology

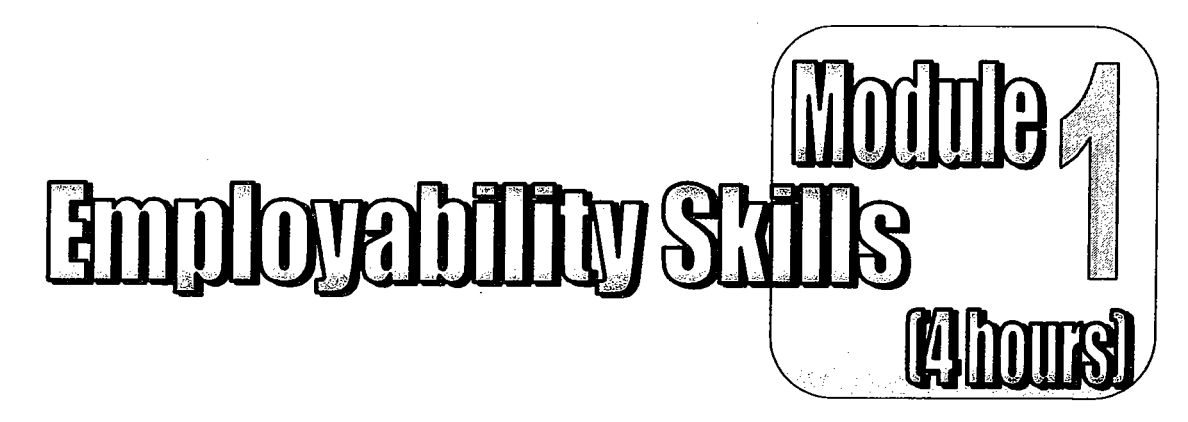

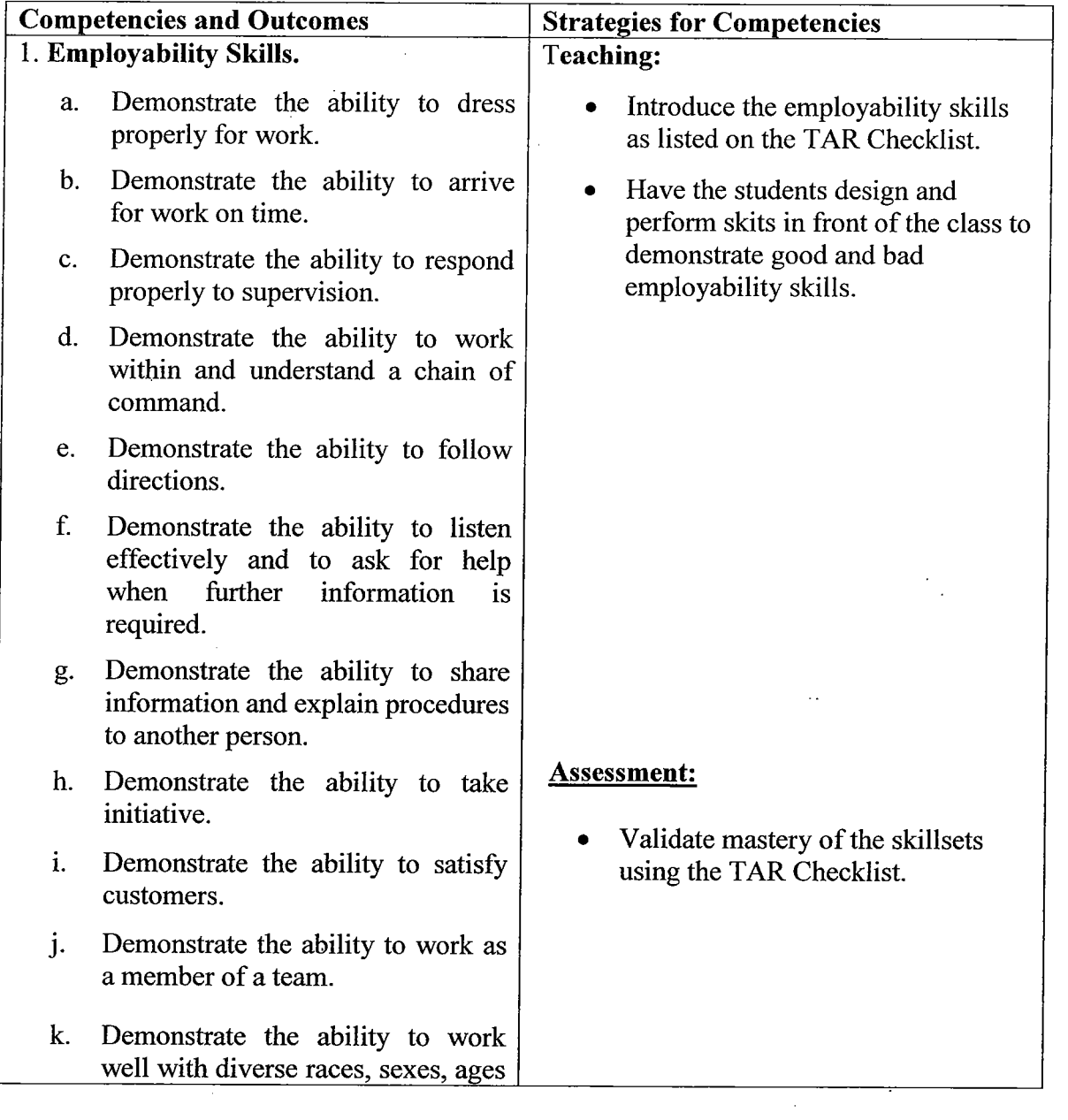

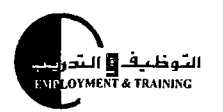

 $\ddot{\cdot}$ 

 $\mathbf{f}^{\perp}$ 

<u>Training Guidelines</u>

Computer Technology

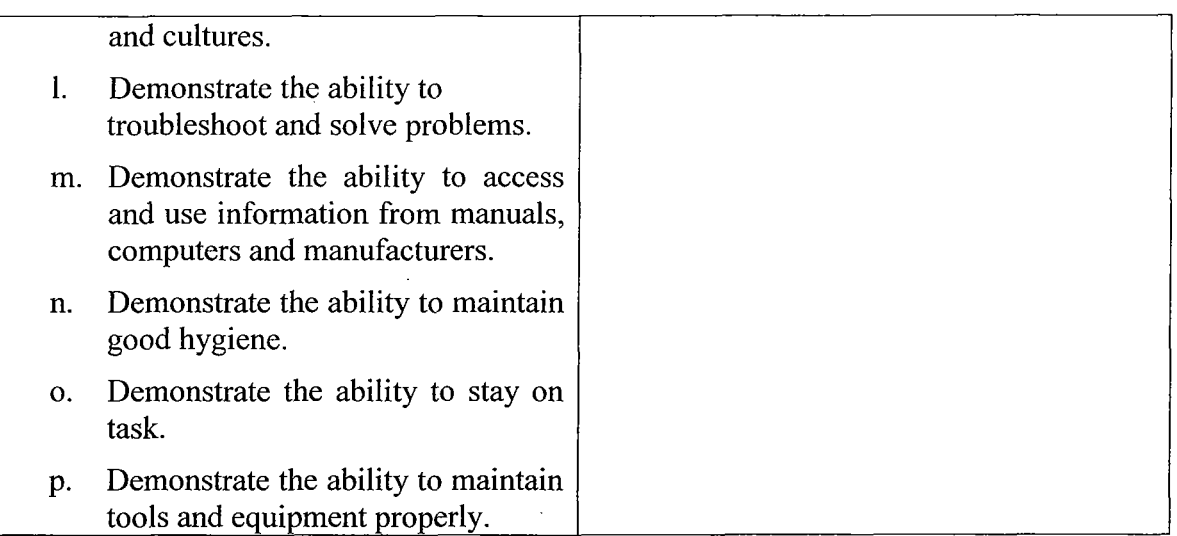

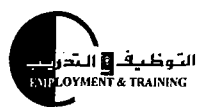

<u>Training Guidelines</u>

 $\ddot{\phi}$  .

 $\mathbf{U}$ 

Computer Technology

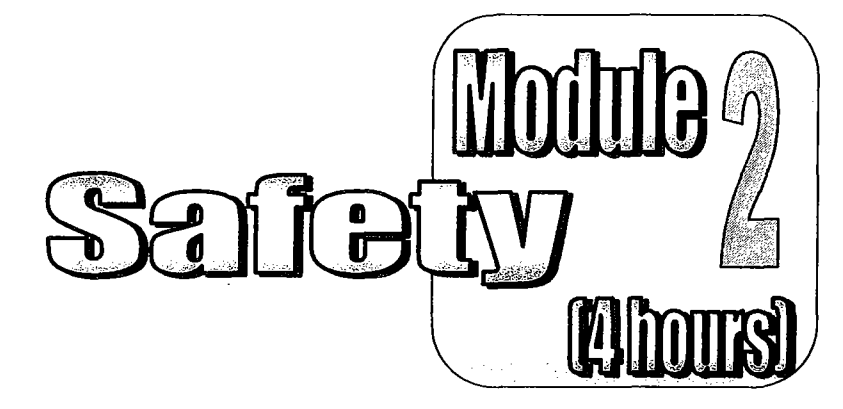

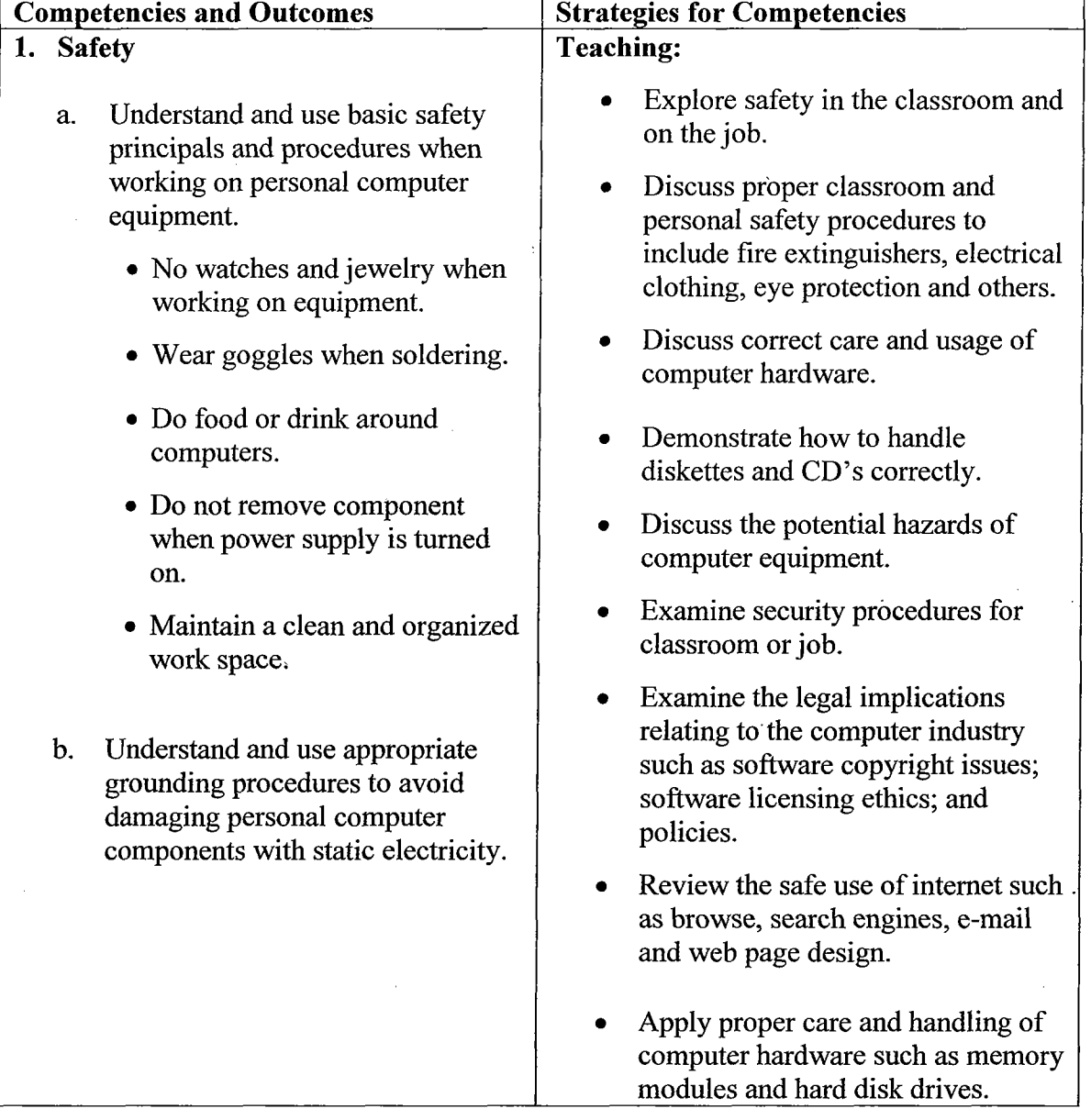

The funding for the development of this curriculum **was** provided by USAID (United States Agency for International Development)

**Page 3.1** 

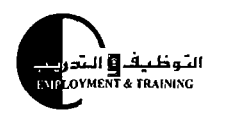

#### <u> Training Guidelines</u>

 $\mathcal{L}_{\mathcal{A}}$ 

 $\ell^{-\alpha}$ 

Computer Technology

 $\hat{\mathcal{L}}_1$ 

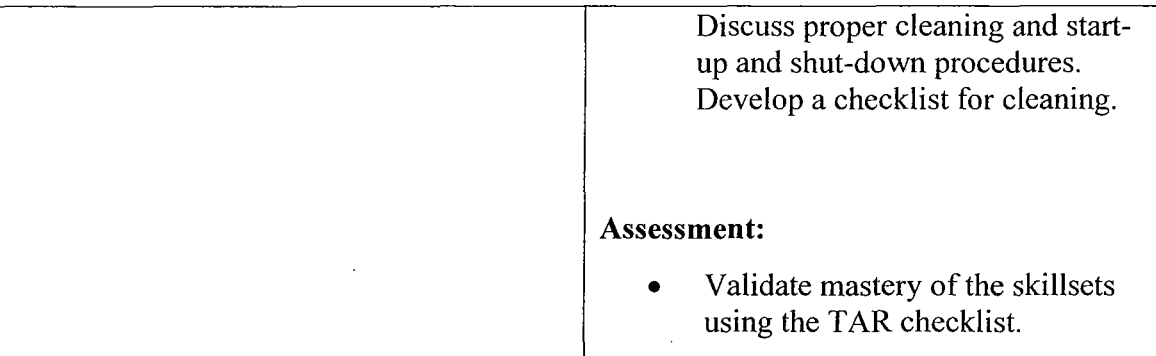

 $\bar{z}$ 

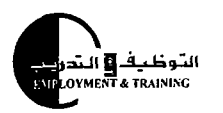

<u>Training Guidelines</u>

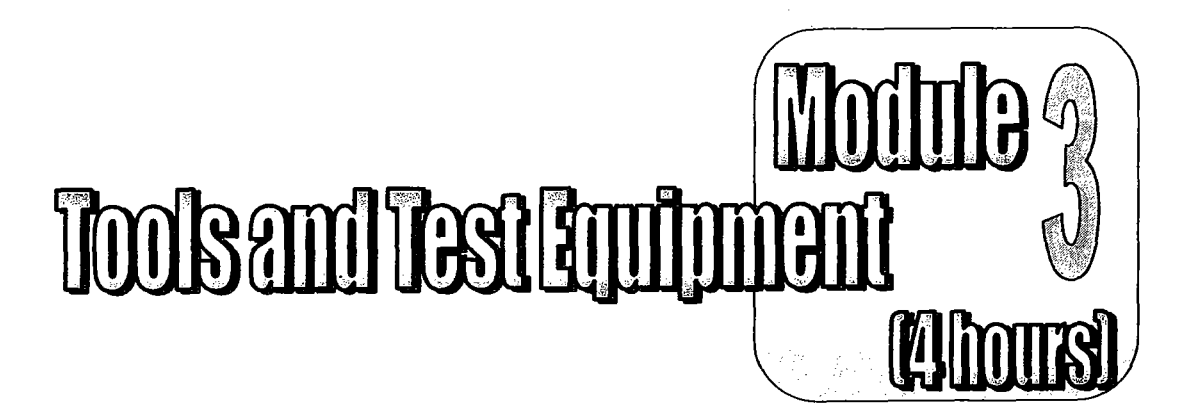

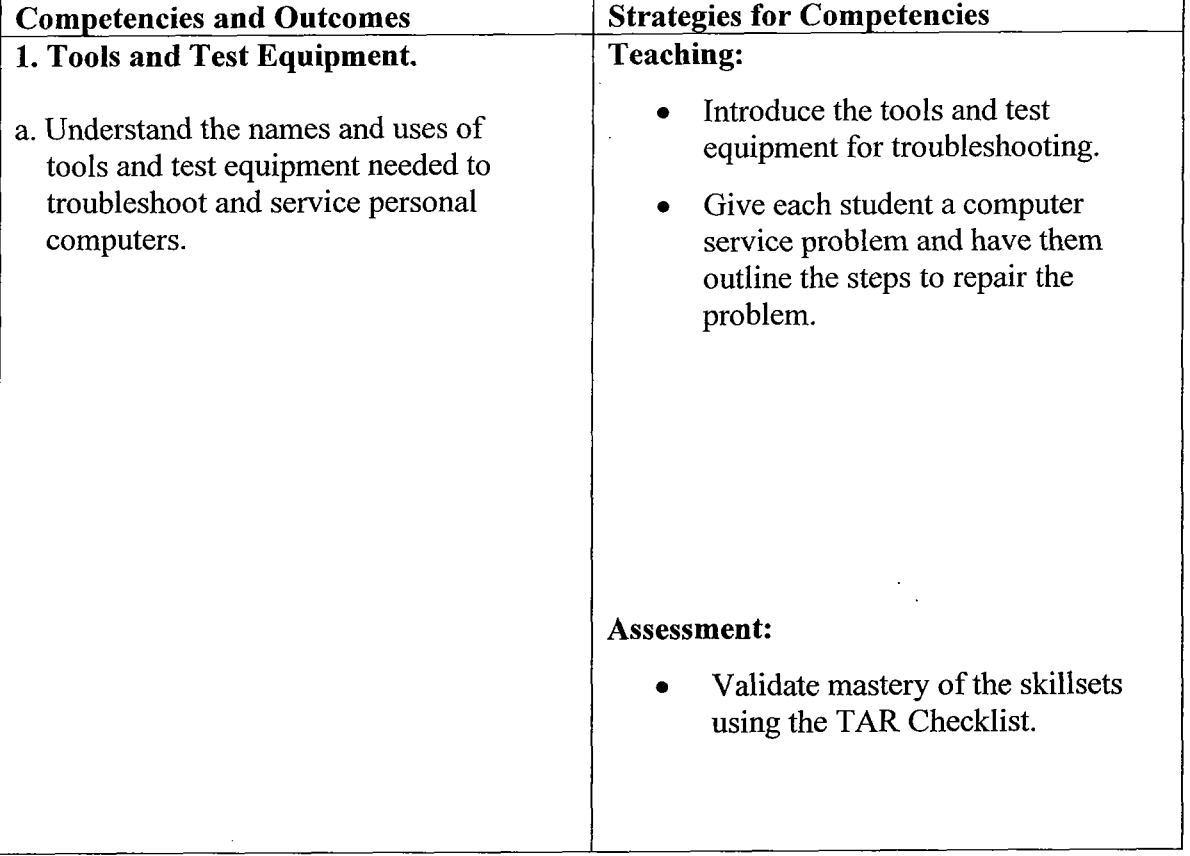

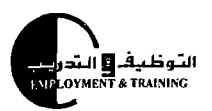

Training Guidelines

Computer Technology

# and Functions

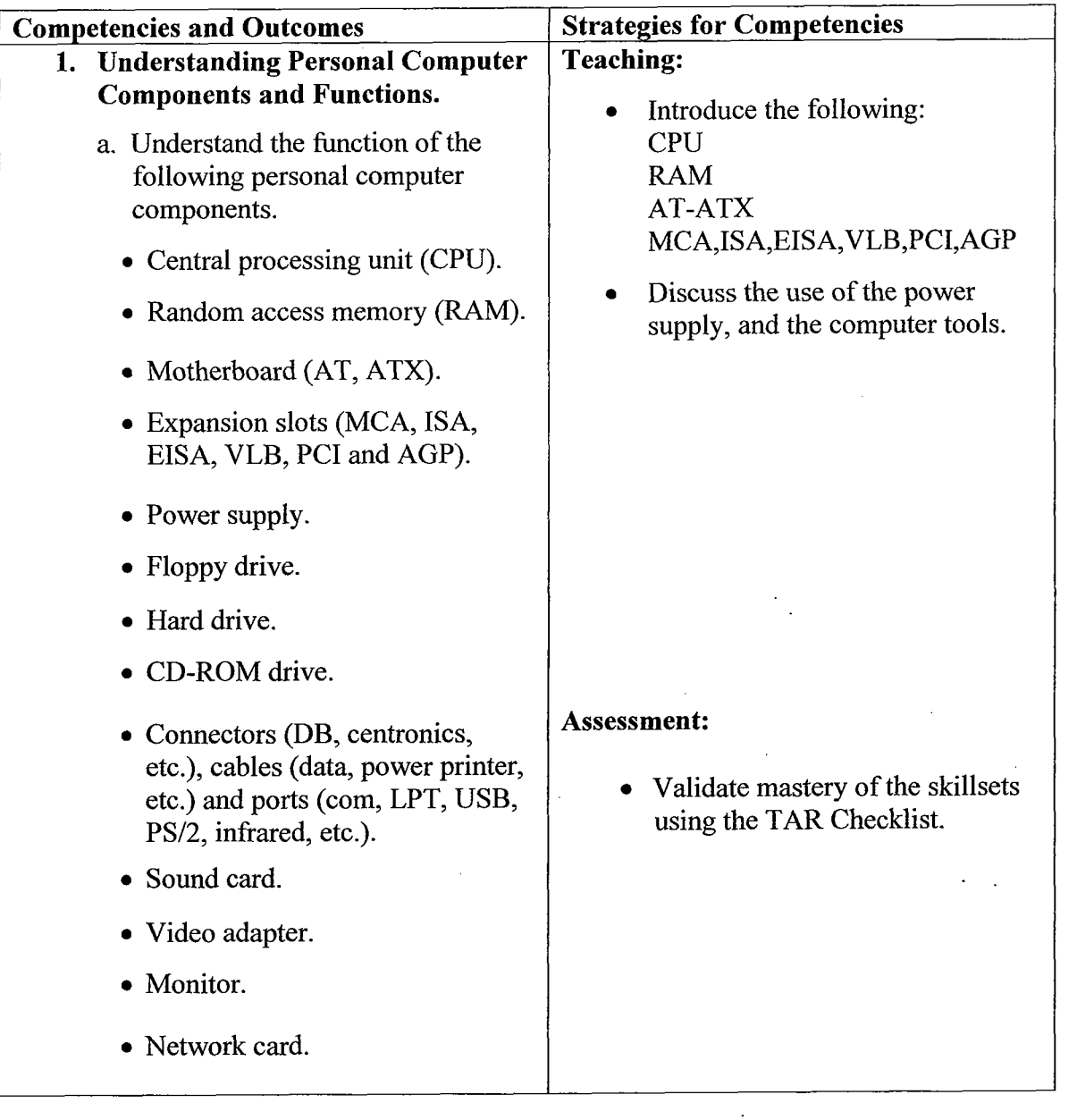

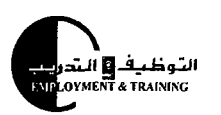

#### <u>Training Guidelines</u>

Computer Technology

- Keyboard.
- Mouse.
- MODEM.
- Printer.
- Joystick
- Jumpers and switch settings.
- Computer documentation (manuals).

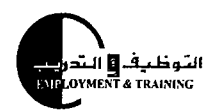

**f** 

<u>Training Guidelines</u>

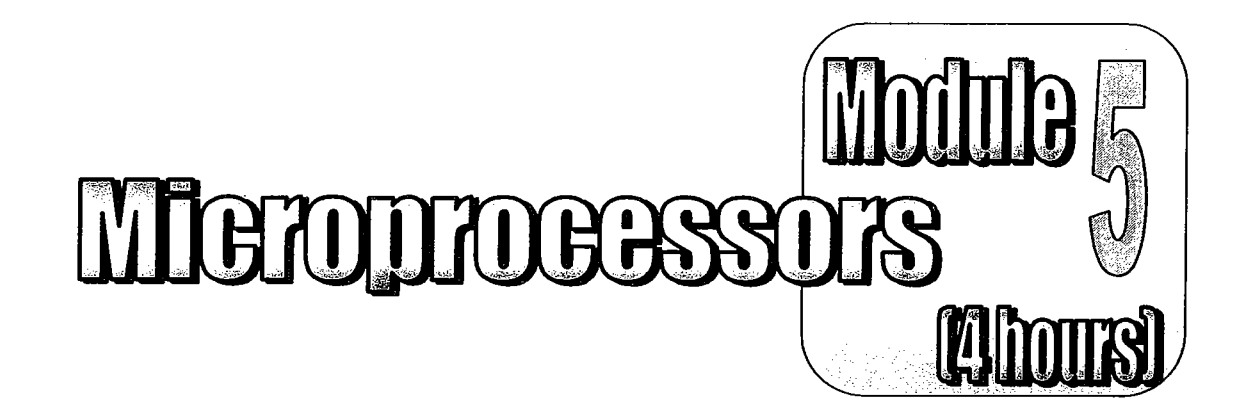

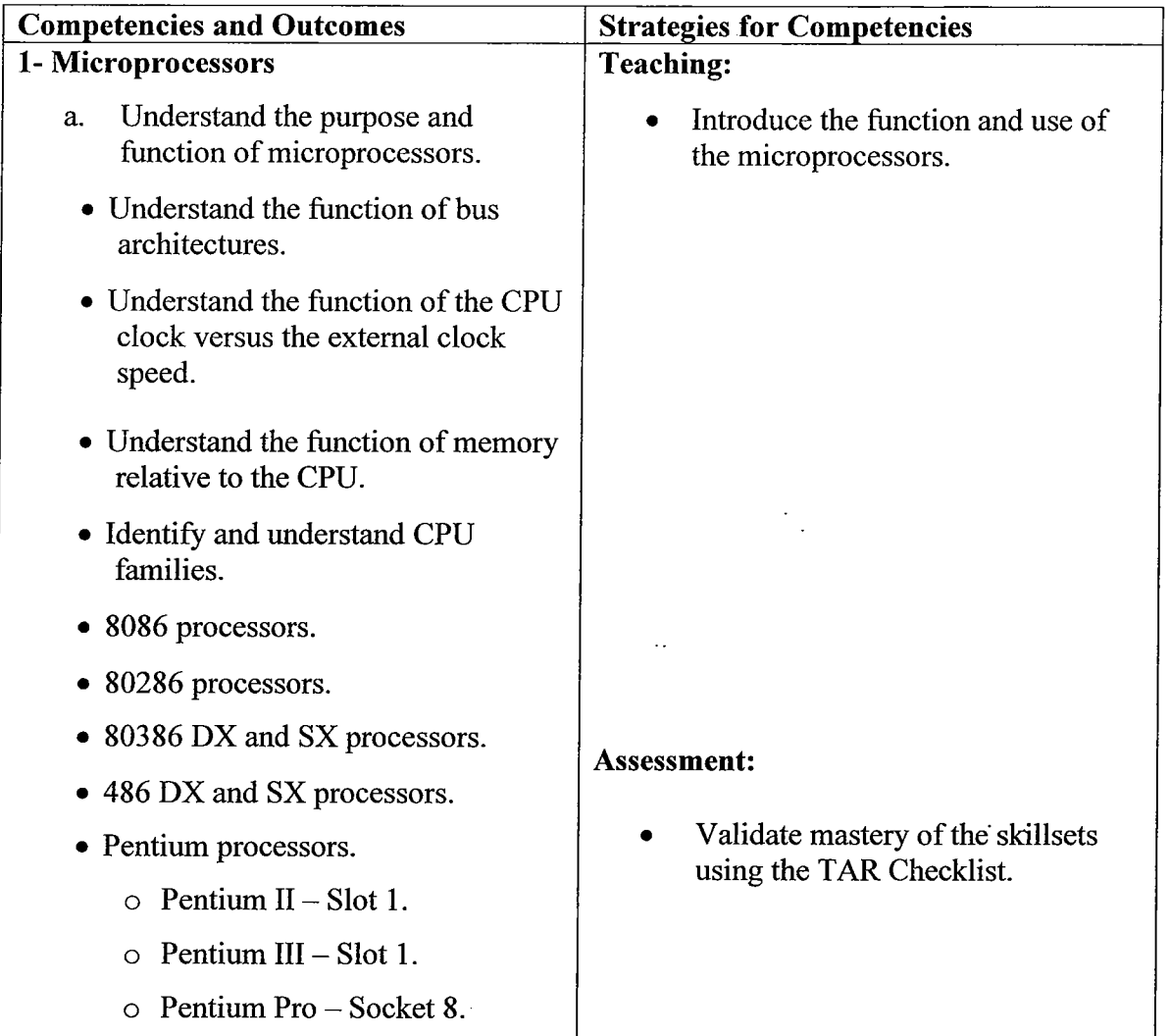

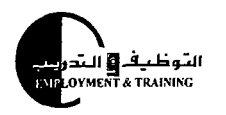

€,

<u>Training Guidelines</u>

<u>Computer Technology</u>

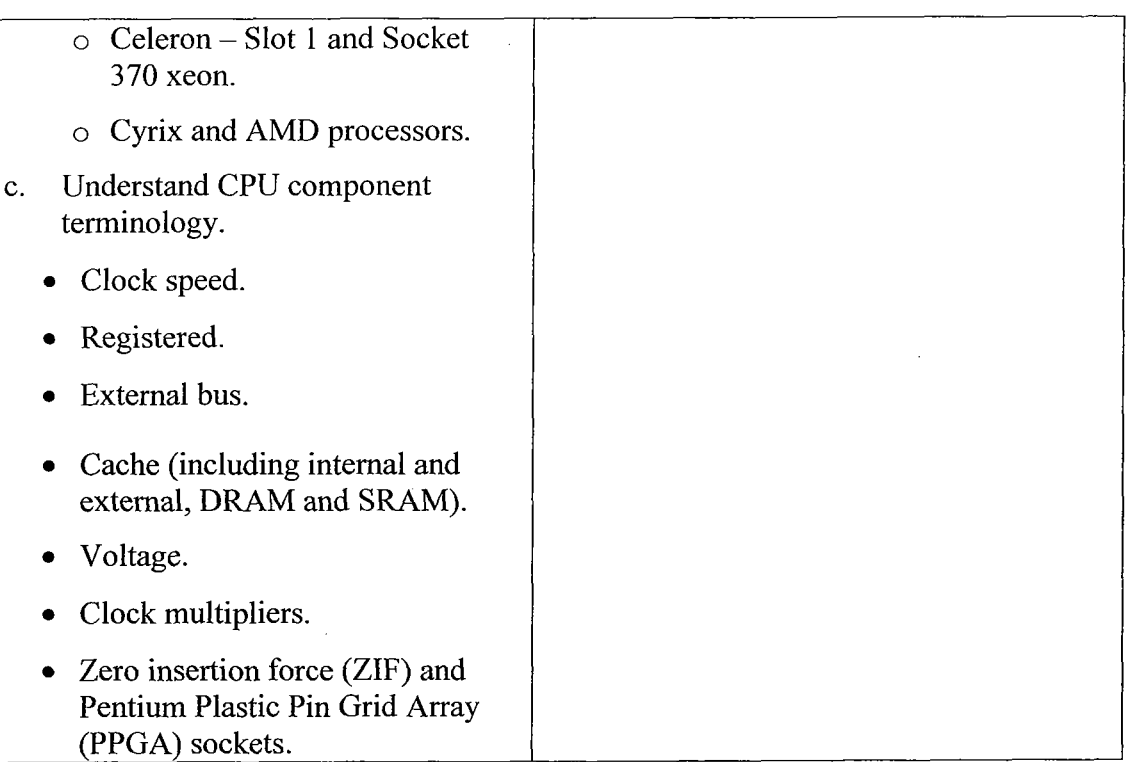

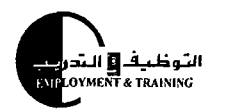

Training Guidelines

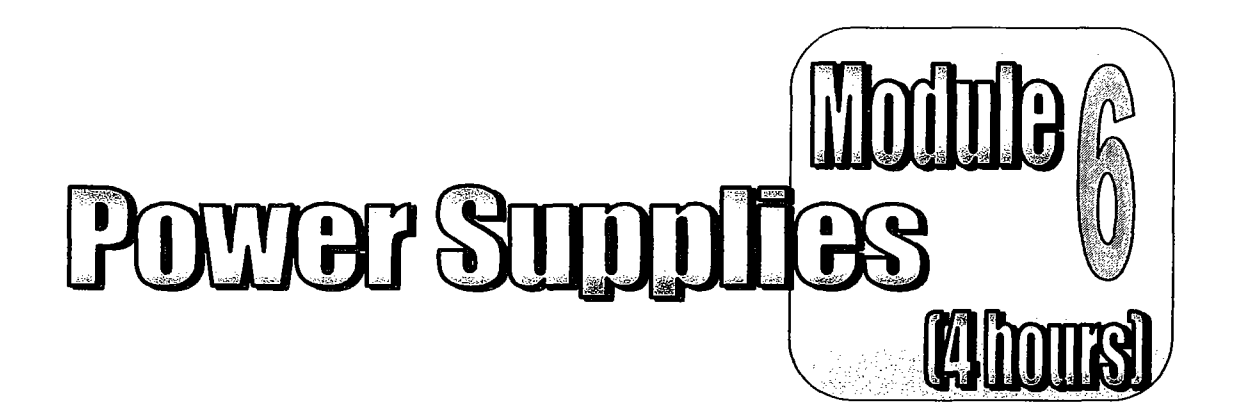

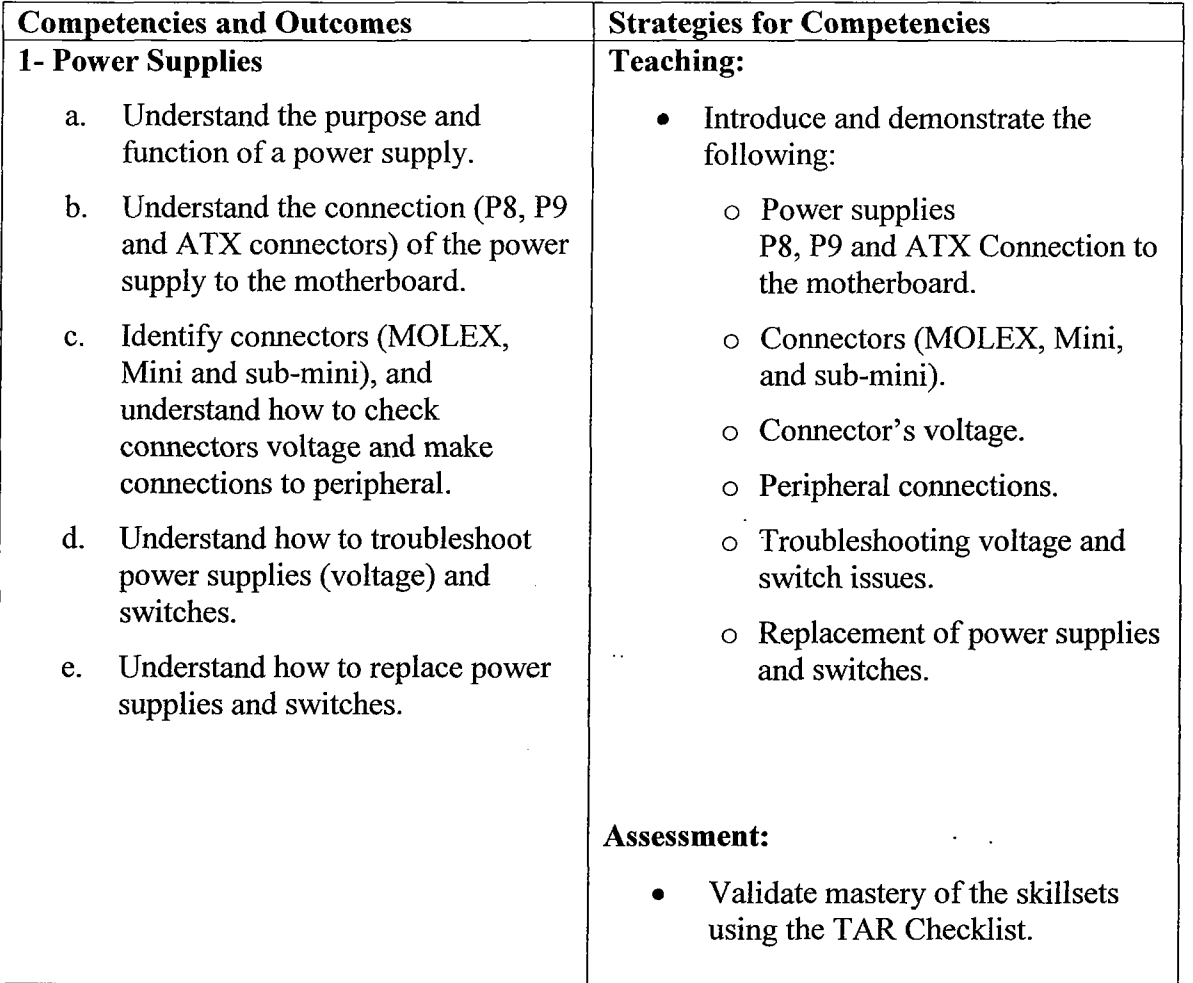

Training Guidelines

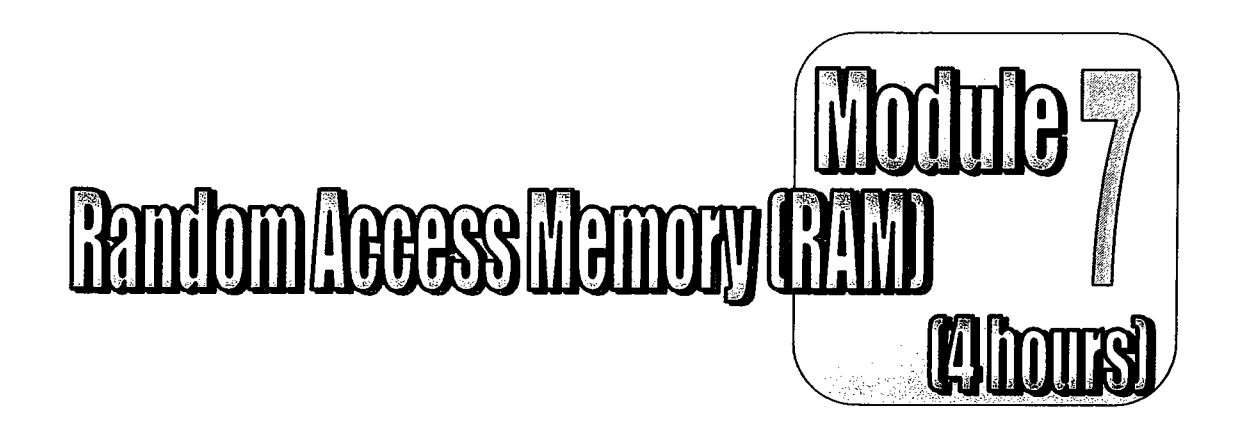

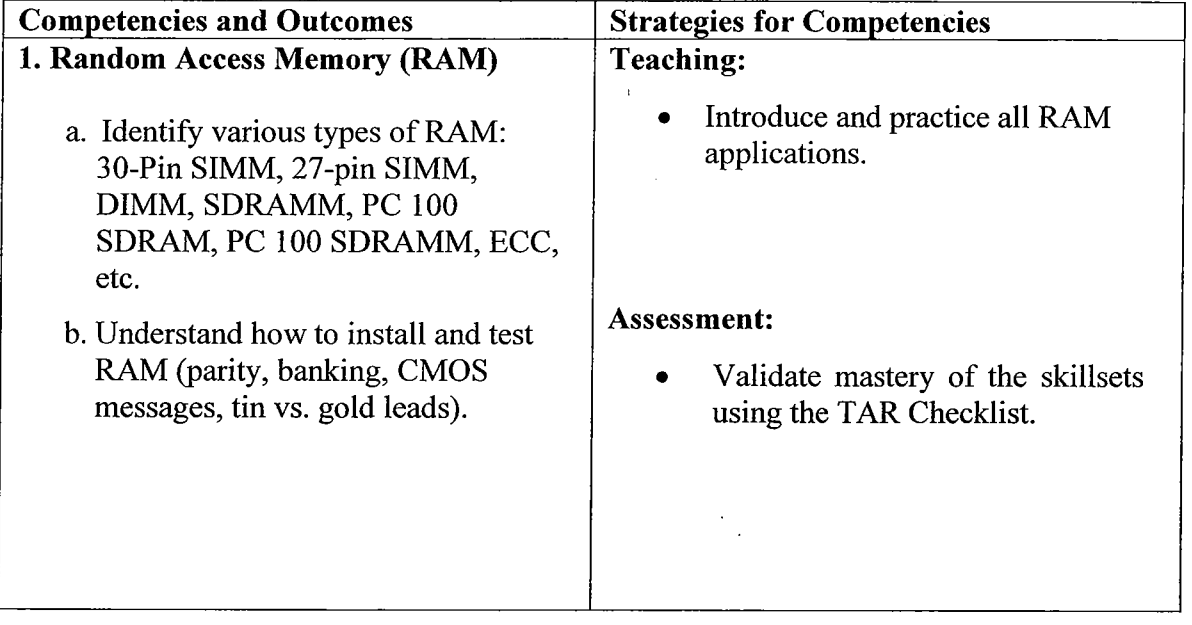

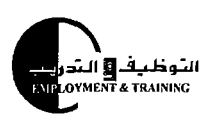

<u>Training Guidelines</u>

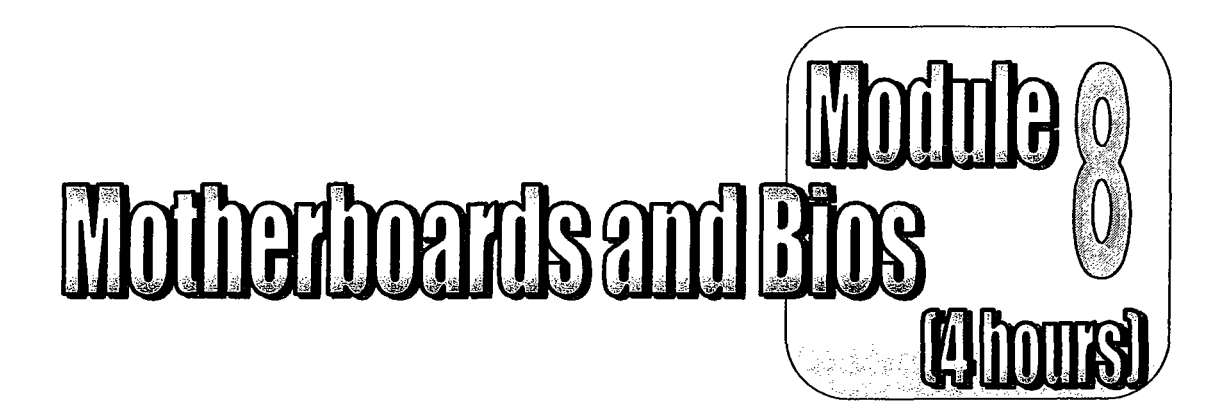

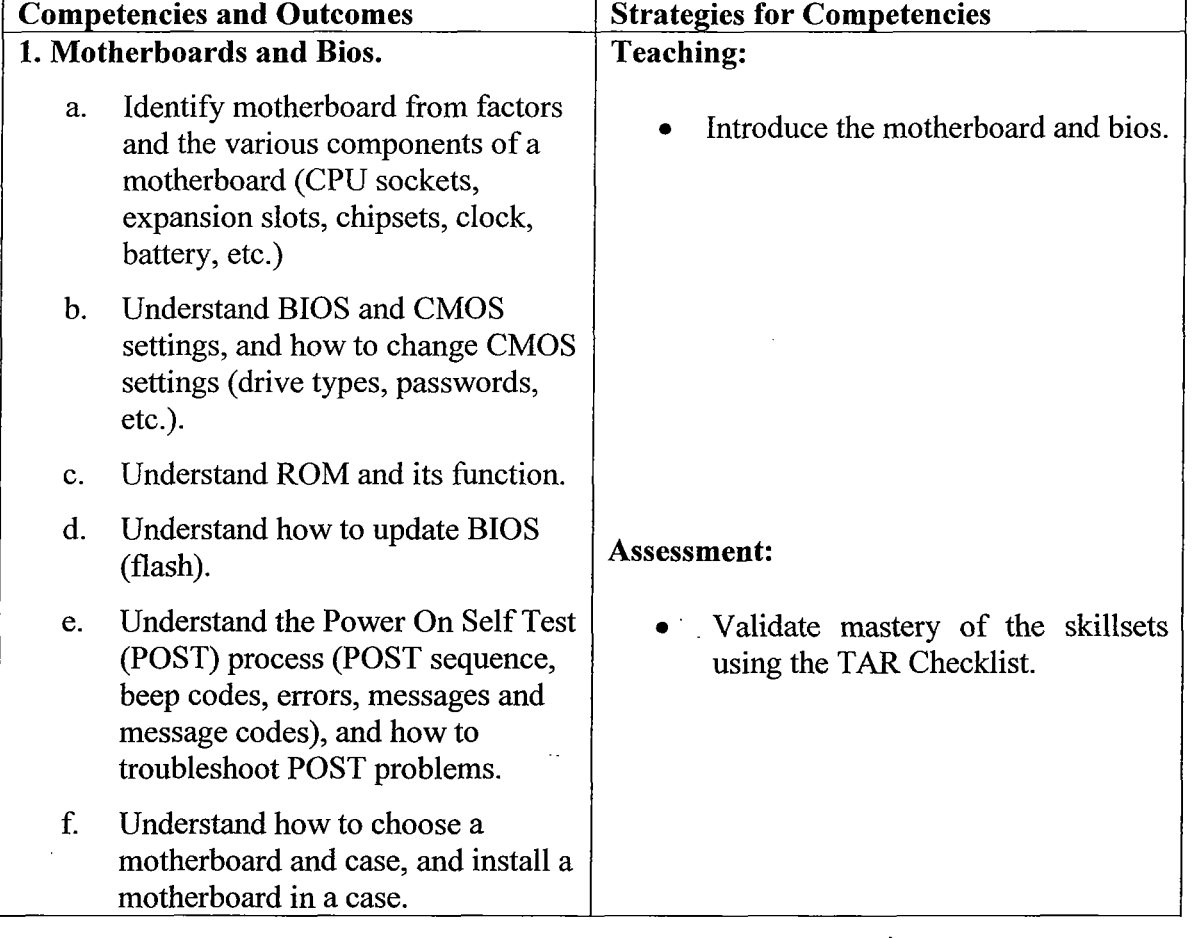

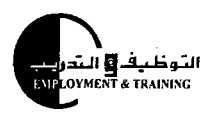

Training Guidelines

<u>Computer Technology</u>

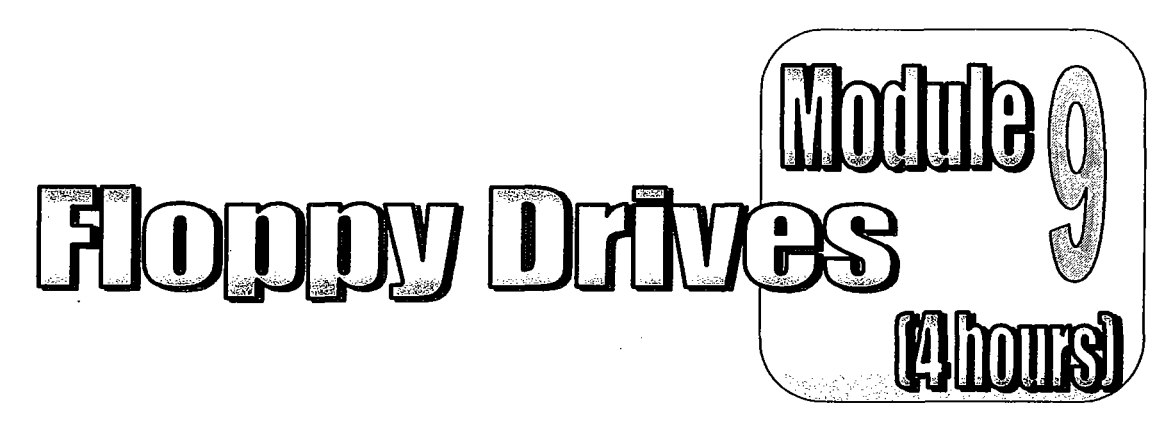

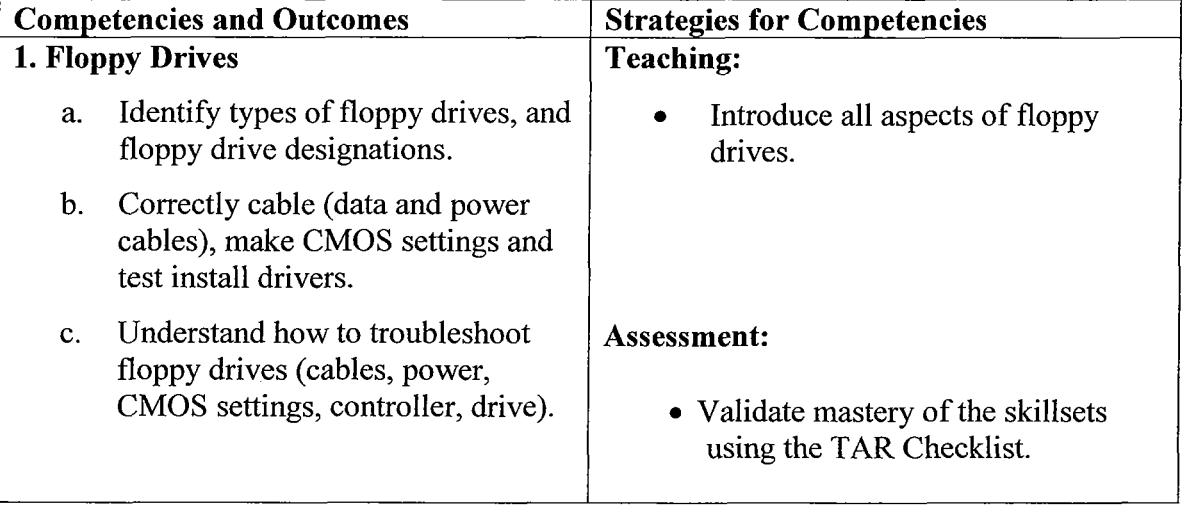

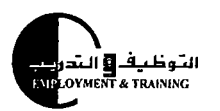

j.

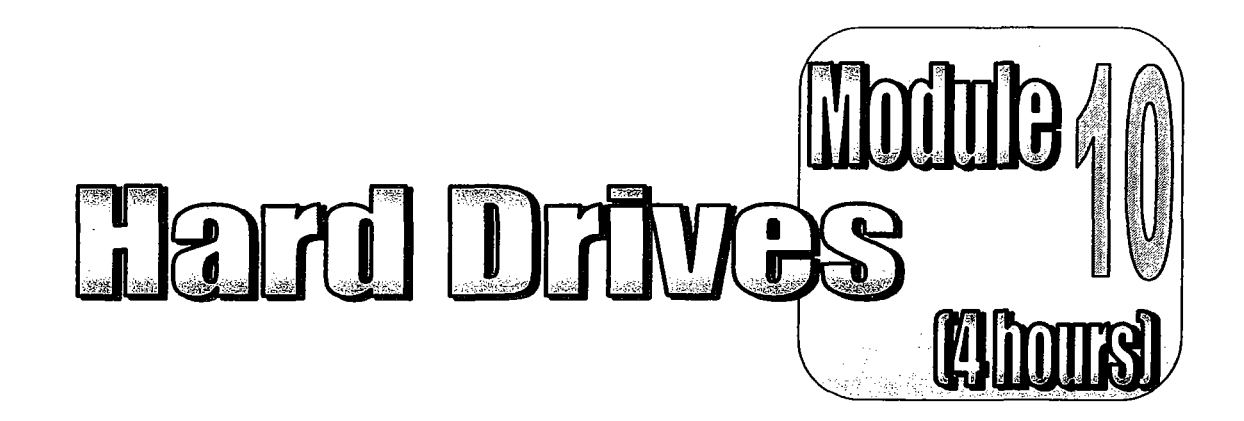

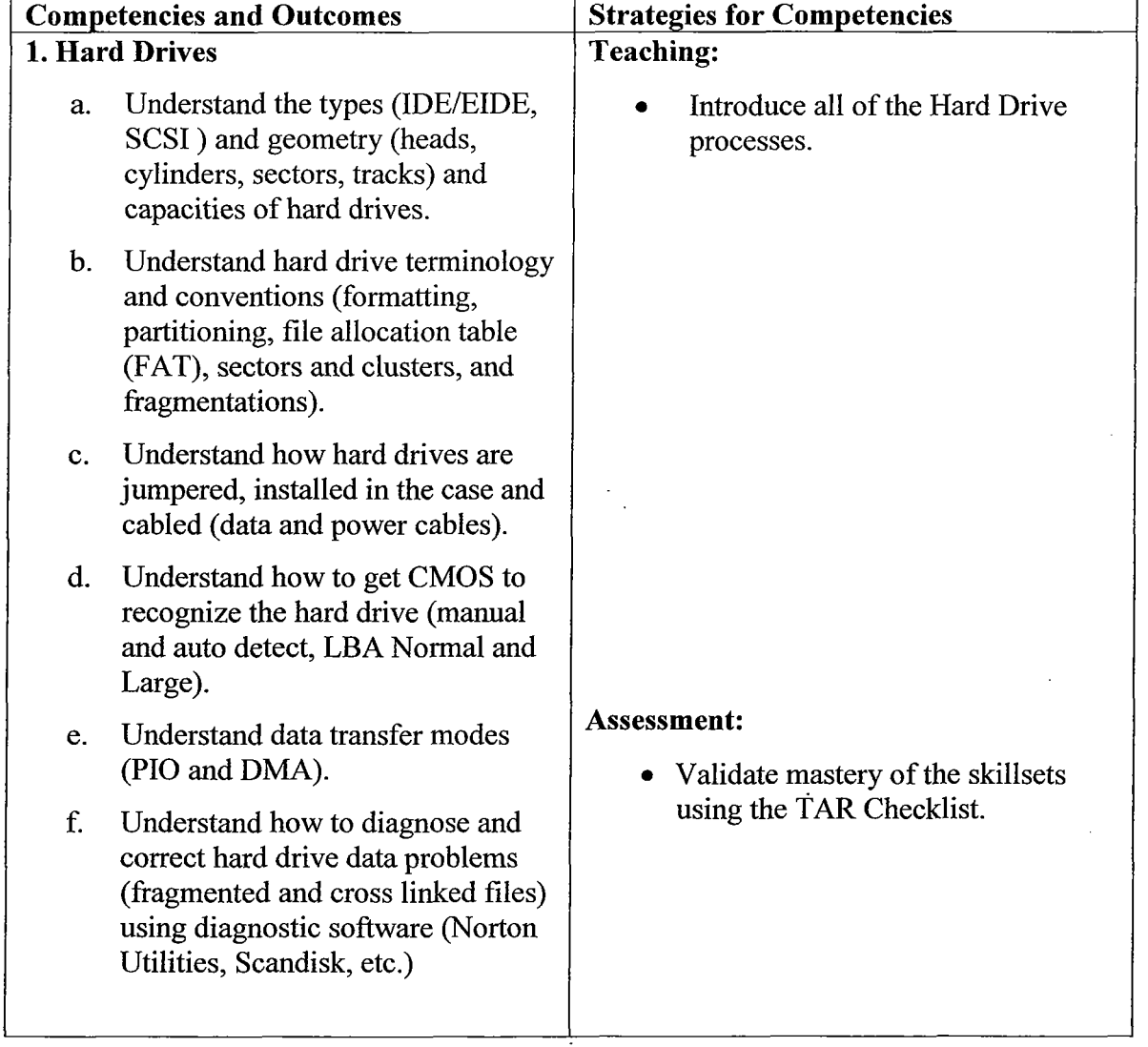

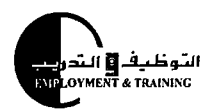

#### <u>Training Guidelines</u>

Computer Technology

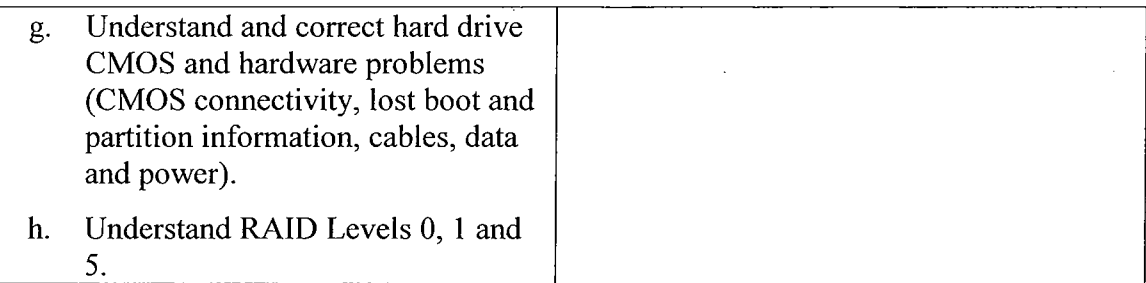

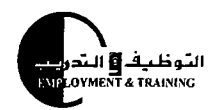

Training Guidelines

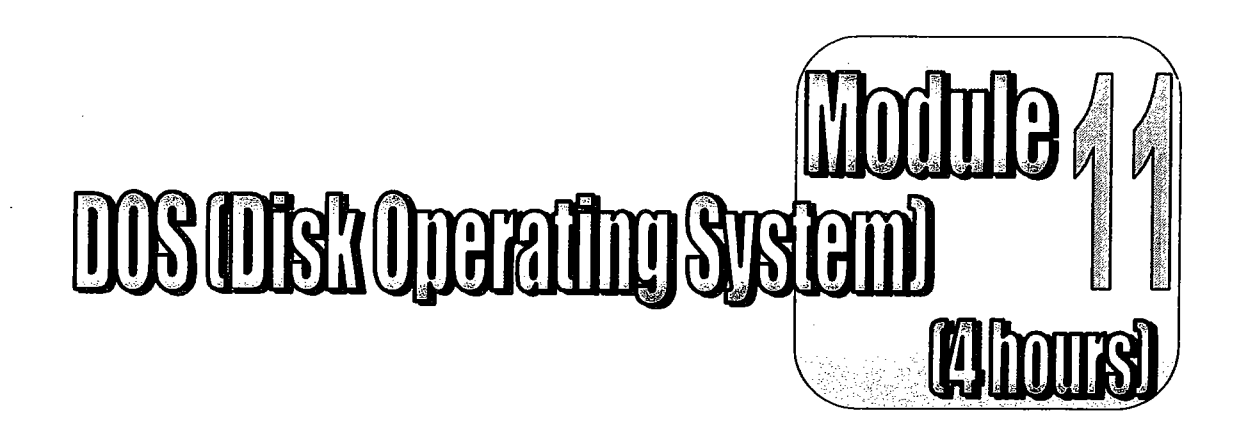

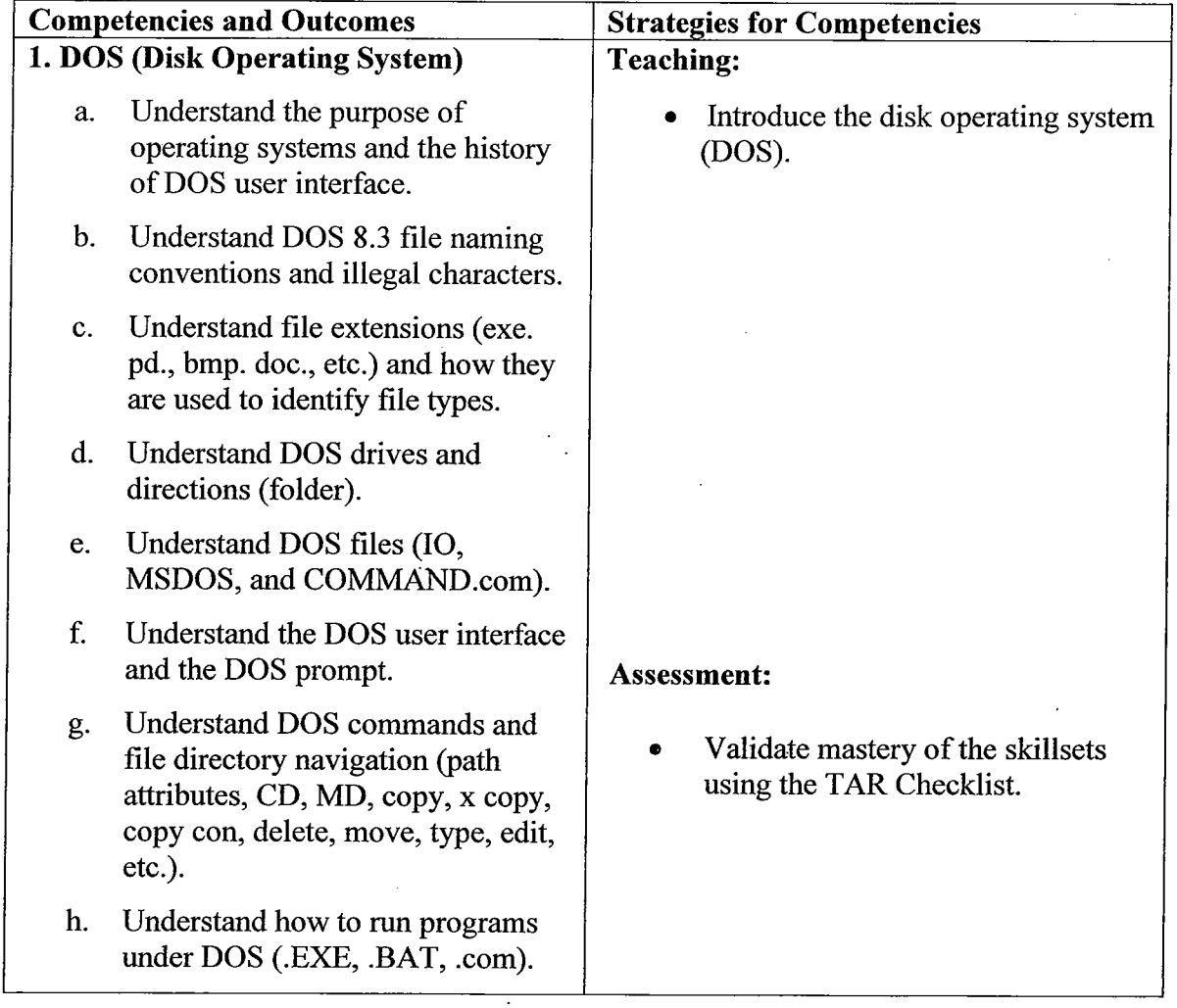

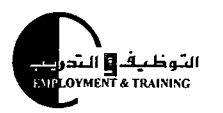

 $\begin{array}{c} 1 \\ 1 \\ 1 \end{array}$ 

Training Guidelines

<u>Computer Technology</u>

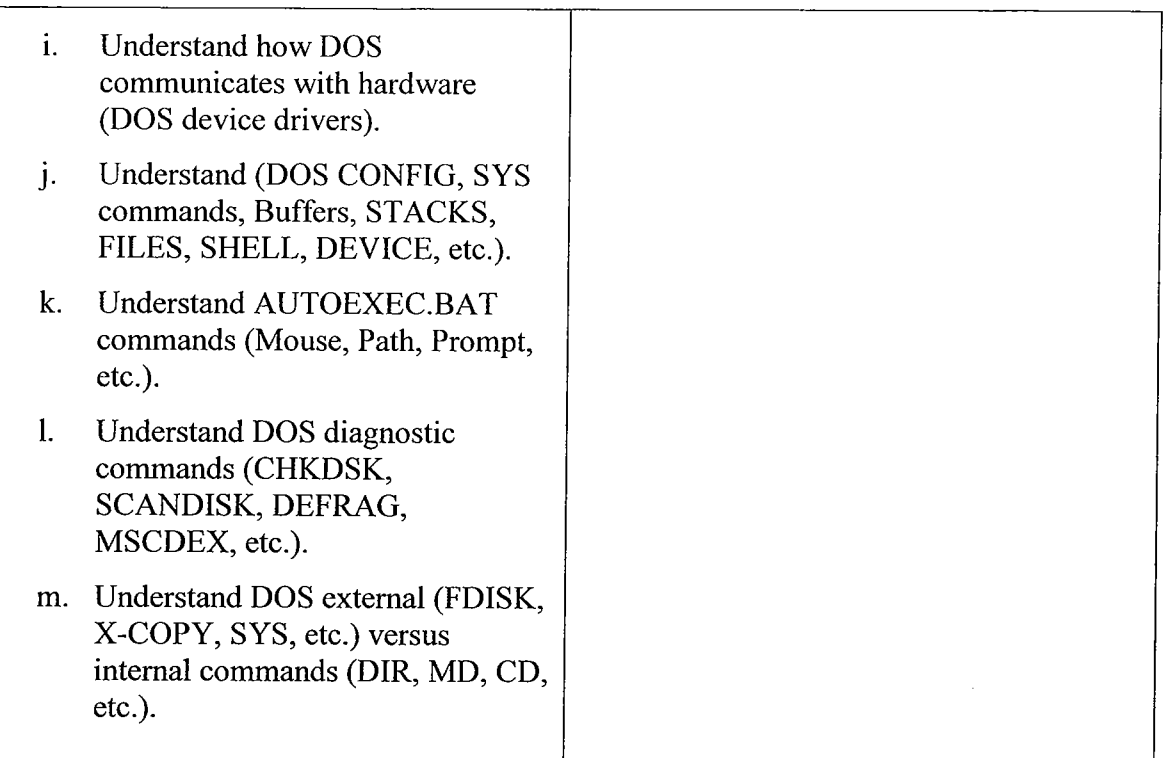

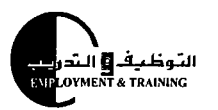

<u>Training Guidelines</u>

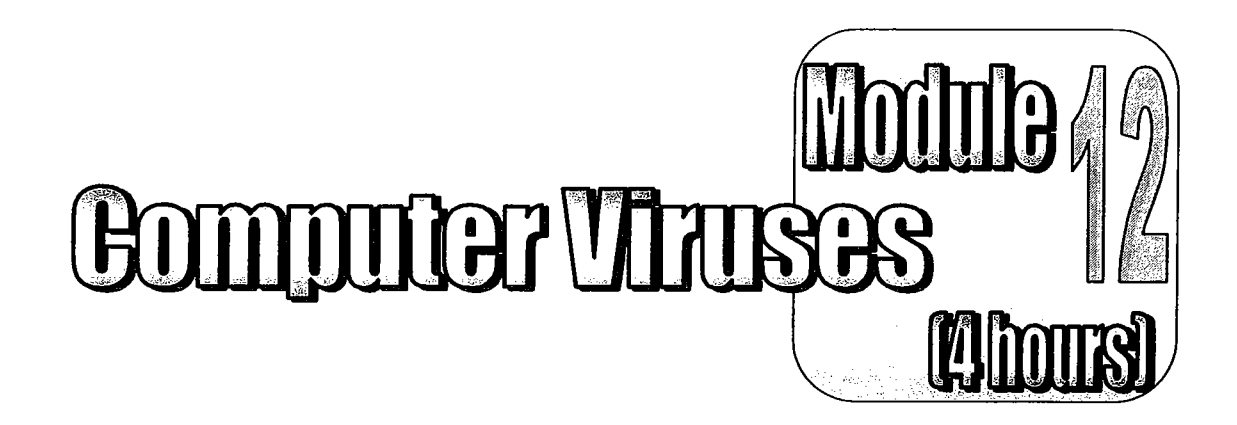

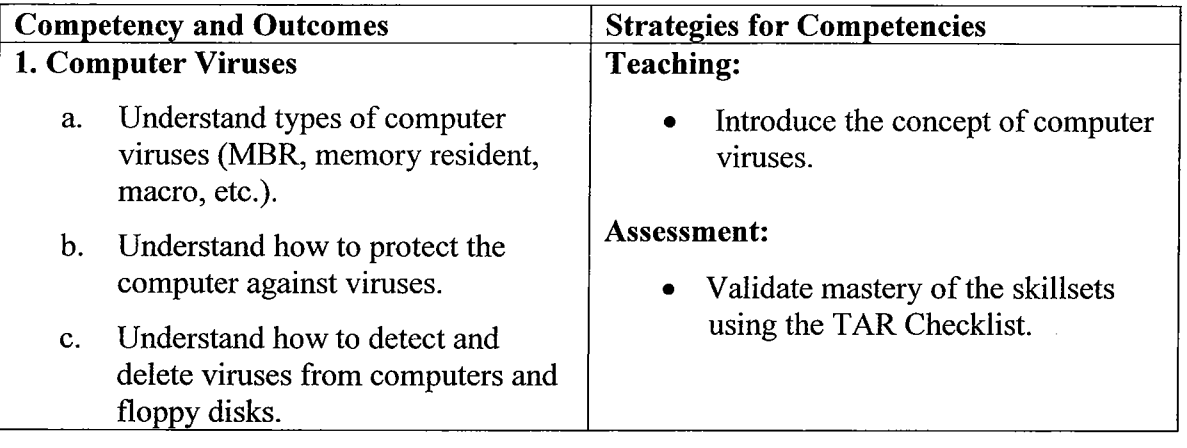

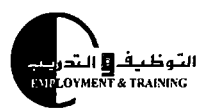

<u>Training Guidelines</u>

Computer Technology

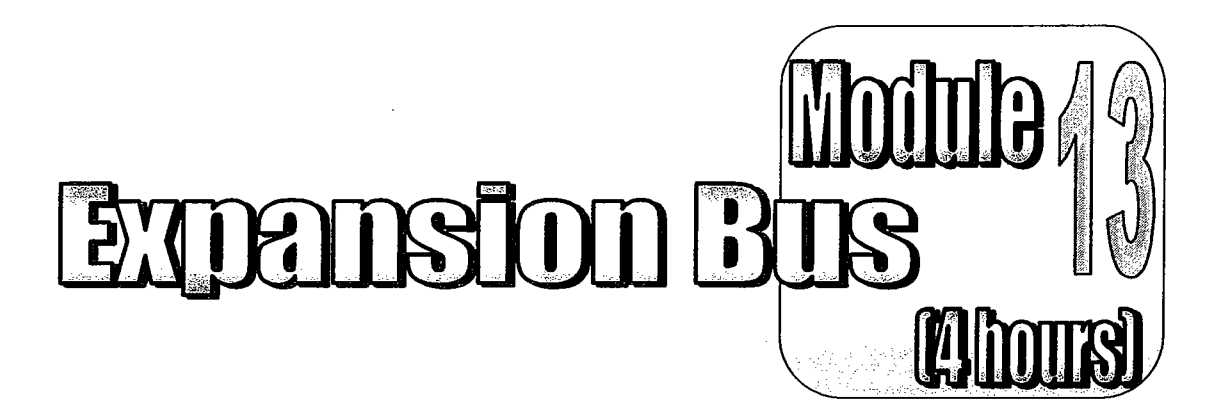

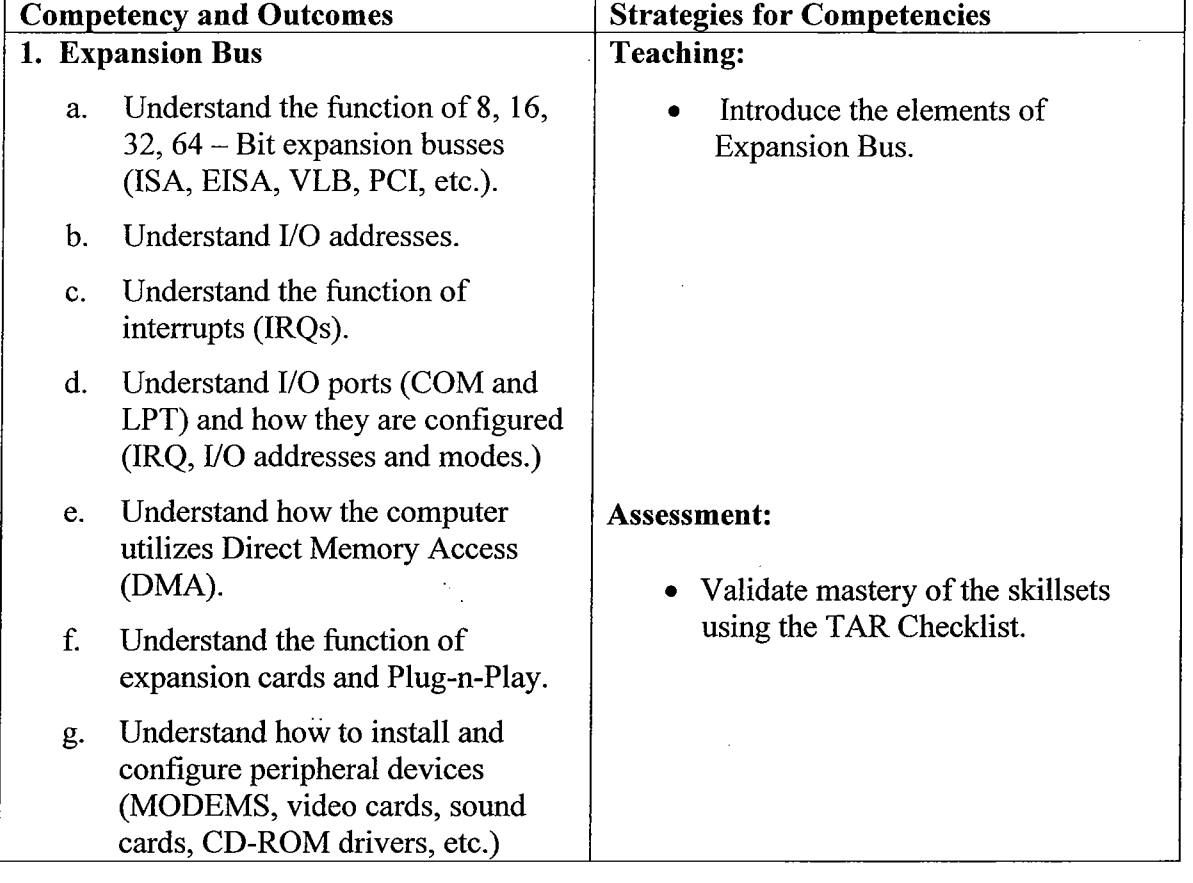

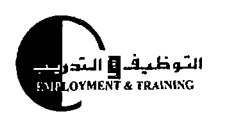

 $\frac{3}{4}$ 

 $\bar{C}$ 

<u>Training Guidelines</u>

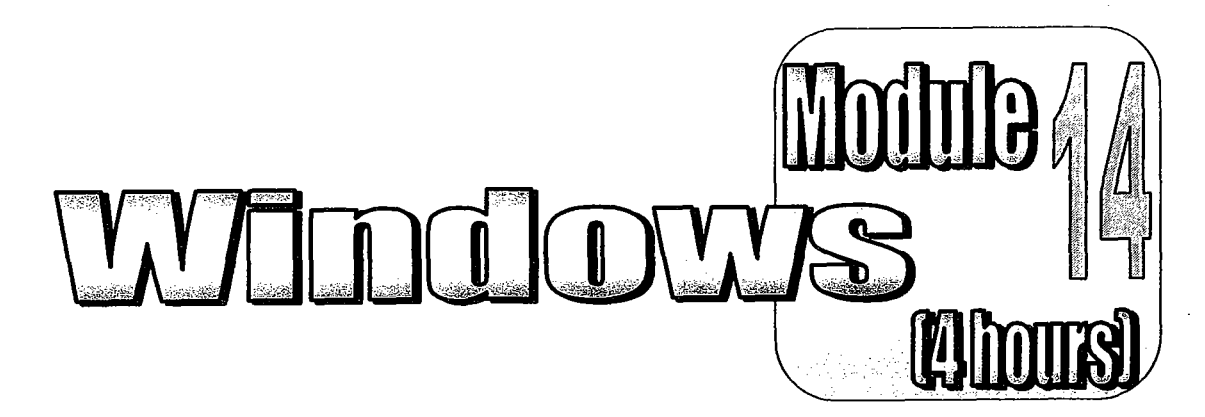

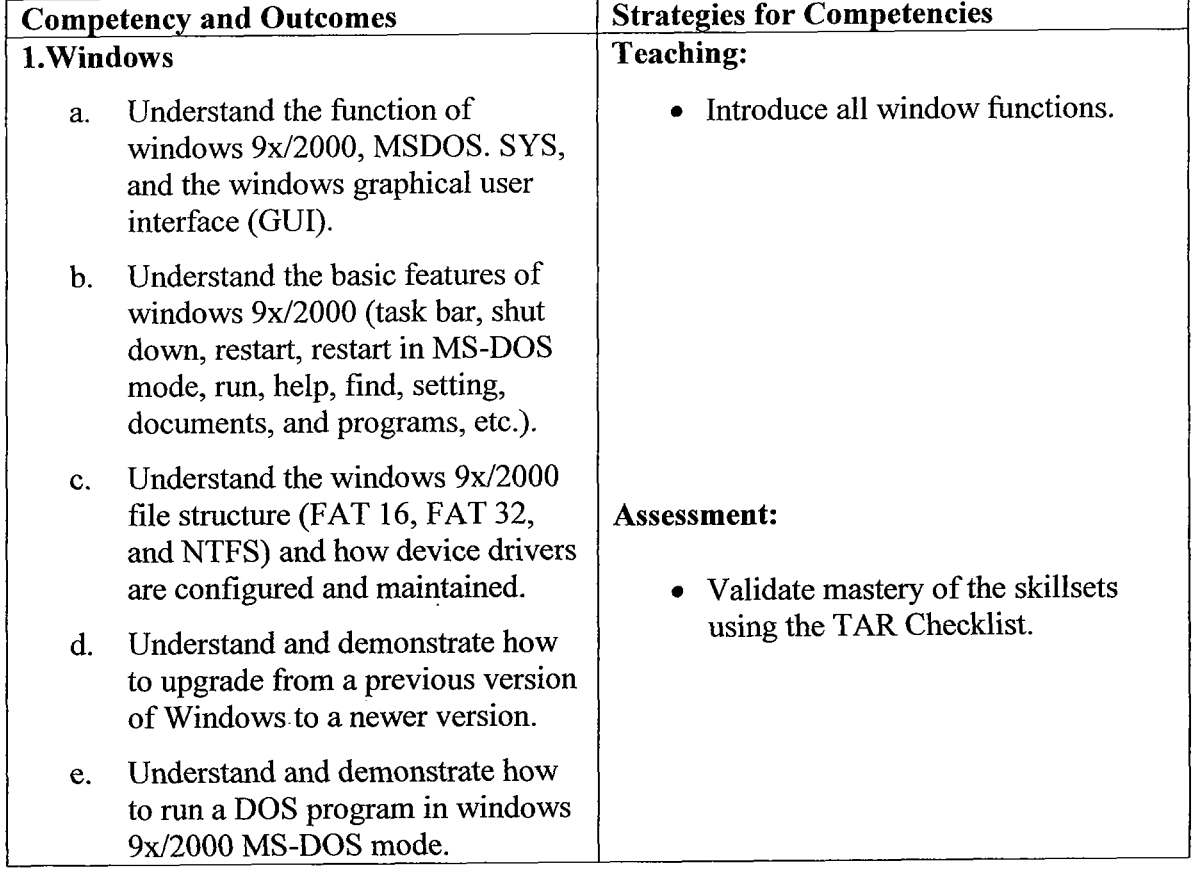

The funding for the development of this curriculum was provided by USAID (United States Agency for International Development)

**Page 28** 

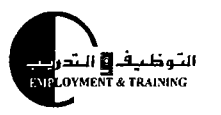

**1** '

<u>Training Guidelinas</u>

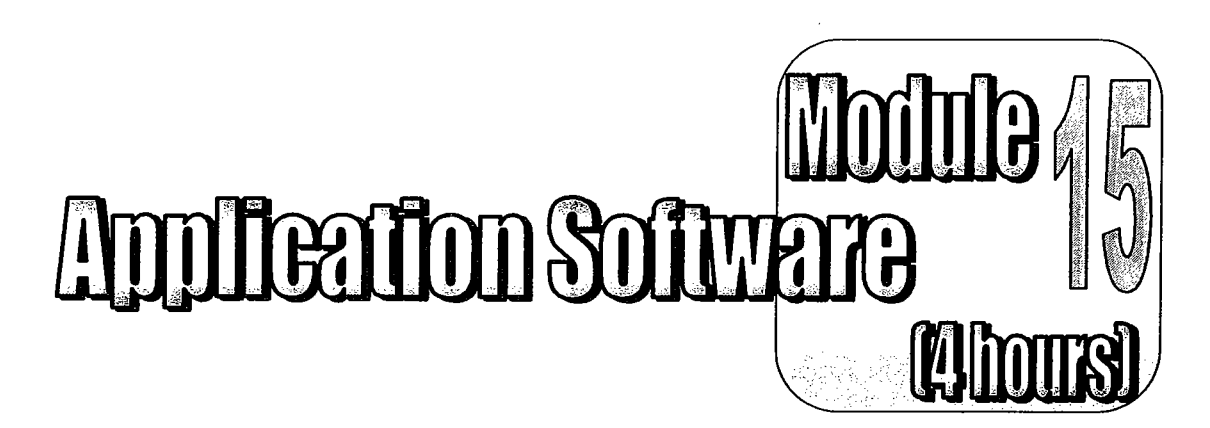

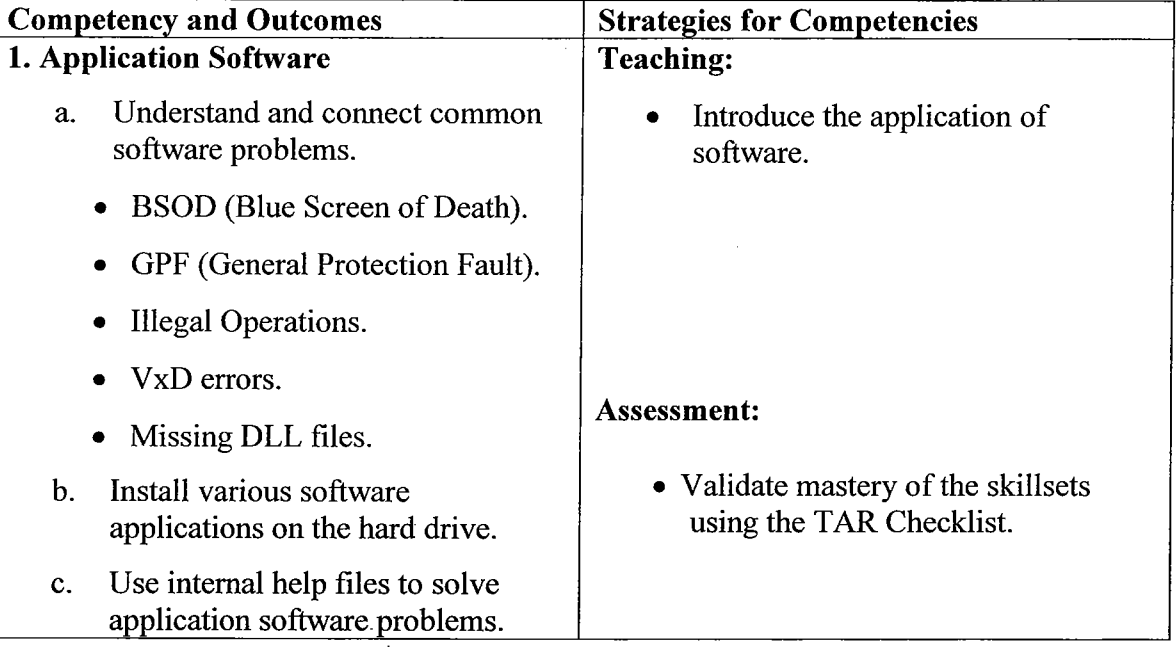

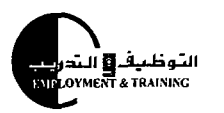

Å

 $\frac{1}{\epsilon}$ 

Training Guidelines

٦

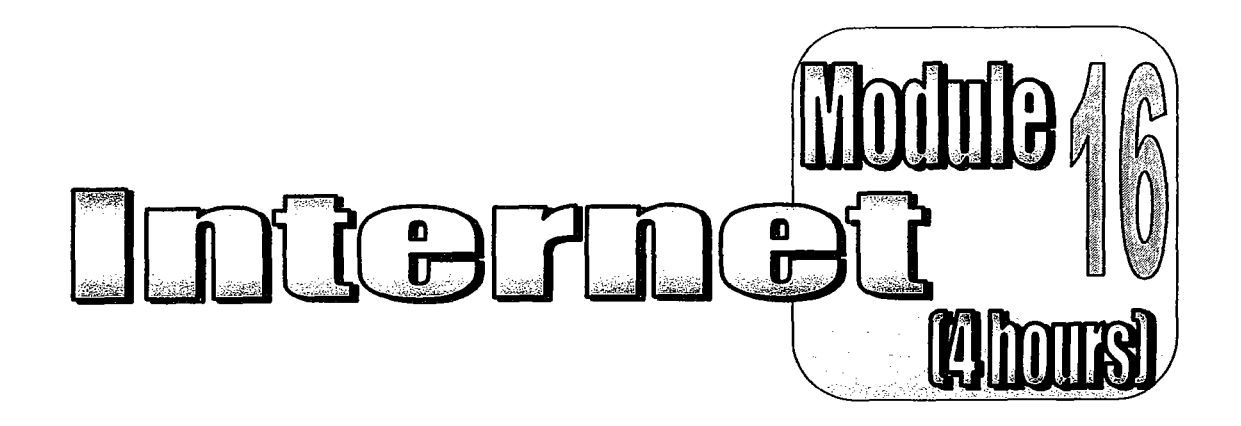

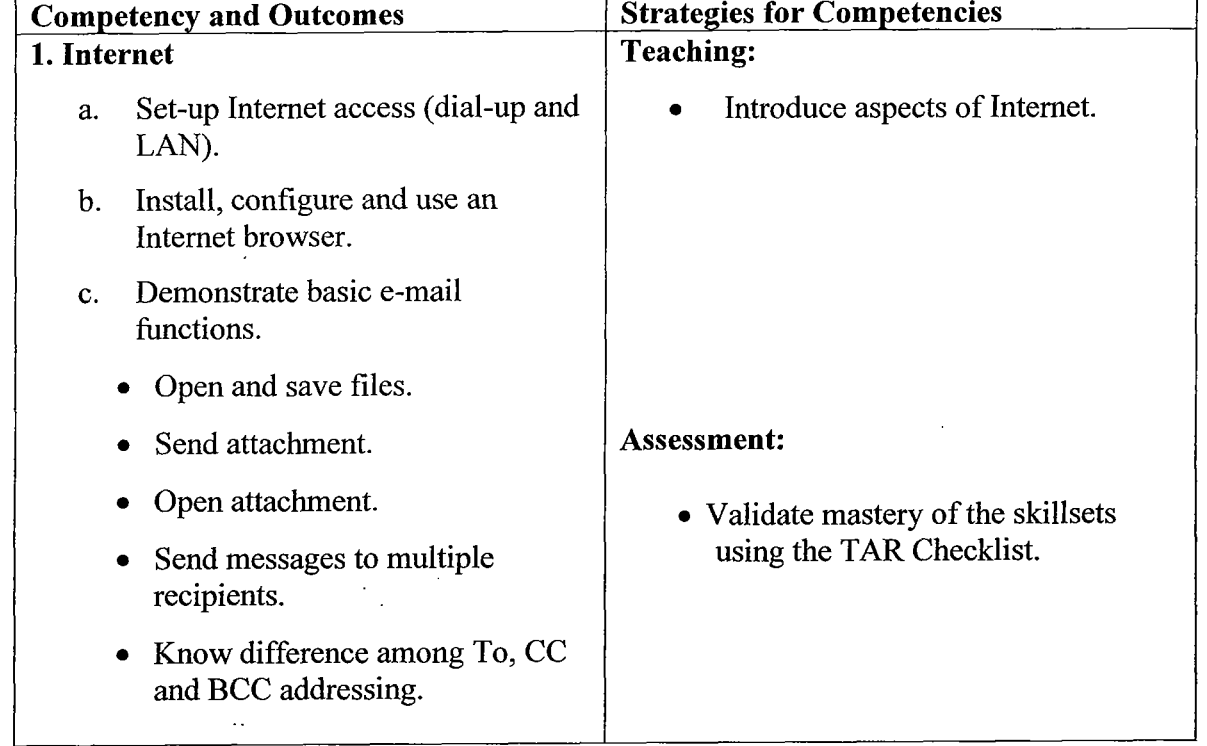

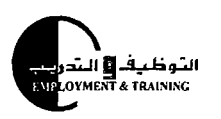

Training Guidelines

Computer Tachnology

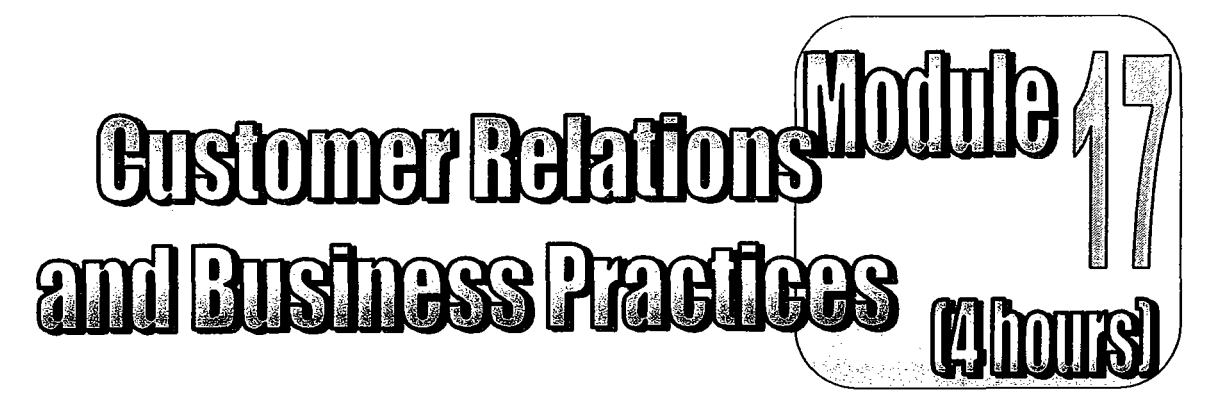

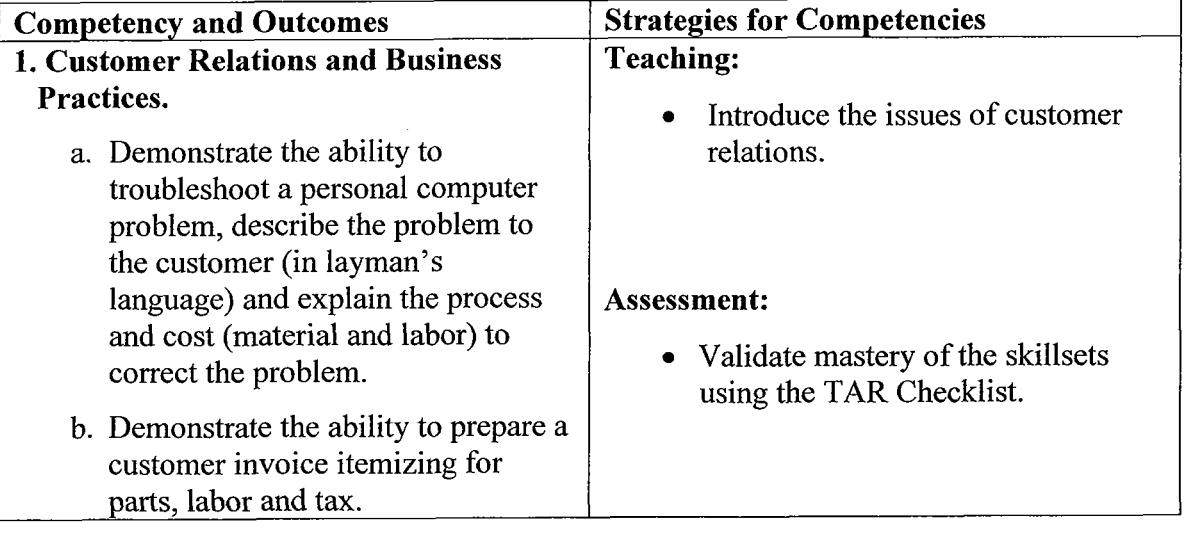

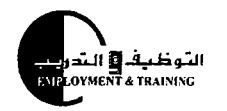

fraining Guidalines

Computer Technology

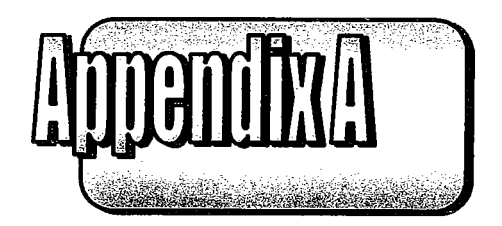

### TAIR Chaining Achterement Record) Evaluation Checkist **for** rter Techn

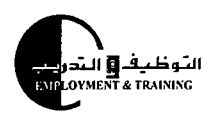

Directions of Johnsens, TA .d

 $\land$  When the student performs a task listed in the "DUTIES AND TASKS" column, the instructor should rate the student's level of performance by circling a, b, or c in the "PERFORMANCE RATING" column.

#### **RATING**

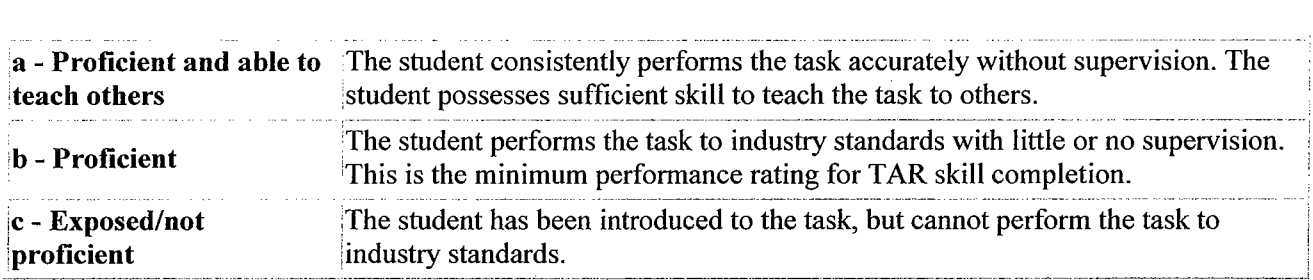

- 1. If the student performs the task at a level c, circle the number in pencil so that it can later be erased and entered permanently as b or a when the student improves his/her performance. A performance level of b is satisfactory (passing) and can be entered permanently or, at the instructor's discretion, circled in pencil to allow the student to improve hislher performance at a later date.
- 2. When the student performs the task to the instructor's satisfaction, **(at** a **level of b or a)** circle the appropriate performance rating, and enter the date in the **"DATE COMPLETED"** column. The instructor and student should initial the **DUTY** area when **all the tasks** in that duty area are completed.

B. When the student completes the TAR or terminates the program before completing the TAR, the instructor must finalize the TAR by doing the following:

1. Check the appropriate box and enter the date that the student completed the TAR or terminated the training program in the space provided at the top of page 1:

 $\Box$  Completed or  $\Box$  Terminated Training:

Date

#### **Braining Guidelines and the second computer of the second computer in the second computer in the second computer in the second computer in the second computer in the second computer in the second computer in the second**

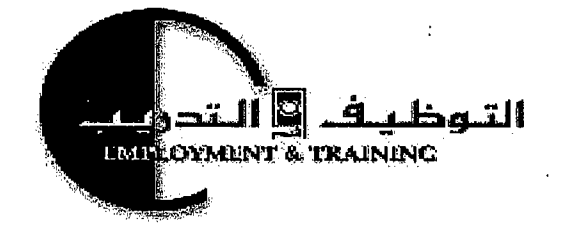

**COMPUTER SERVICE TECHNICIAN Computer Service Technician – Level I** 

#### **TRAINING ACHIEVEMENT RECORD (TAR) FOR** :

 $\Delta$ 

. The contract  $\mathcal{L}^{\mathcal{L}}$  is a subset of the contract of the contract of  $\mathcal{L}^{\mathcal{L}}$ 

Name :

SSN:

Date Entered Training: Thome: Phone: Phone: Phone: Phone: Phone: Phone: Phone: Phone: Phone: Phone: Phone: Phone: Phone: Phone: Phone: Phone: Phone: Phone: Phone: Phone: Phone: Phone: Phone: Phone: Phone: Phone: Phone: Pho

completed or cl Terminated Training: Date

#### **PREREQUISITE:**

None

#### **PERFORMANCE DATE INSTRUCTOR'S STUDENT'S**<br>**INITIALS DUTIES AND TASKS <sup>i</sup>**- **i7F** - - .- **COMPLETED RATING INITIALS INITIALS ~fip~ox~~IT\$~~mLs'~~** %F **;ii2\$+ ''T** '%\$: . . <.La, , . . **\*,A?,** , Q *,p* .-,9 **->&;\$;tj\$"** &i;&p .. **dp** '? ,\i !\* , ' 42 Ka 1. Demonstrate the ability to dress properly for work. 1231 2. Demonstrate the ability to arrive for work on time. 123 **3.** Demonstrate the ability to respond properly to supervision. 123

#### **JOB CORPS CENTER:**

ومصافي المنادي والمتحدث

Address:

Instructor:

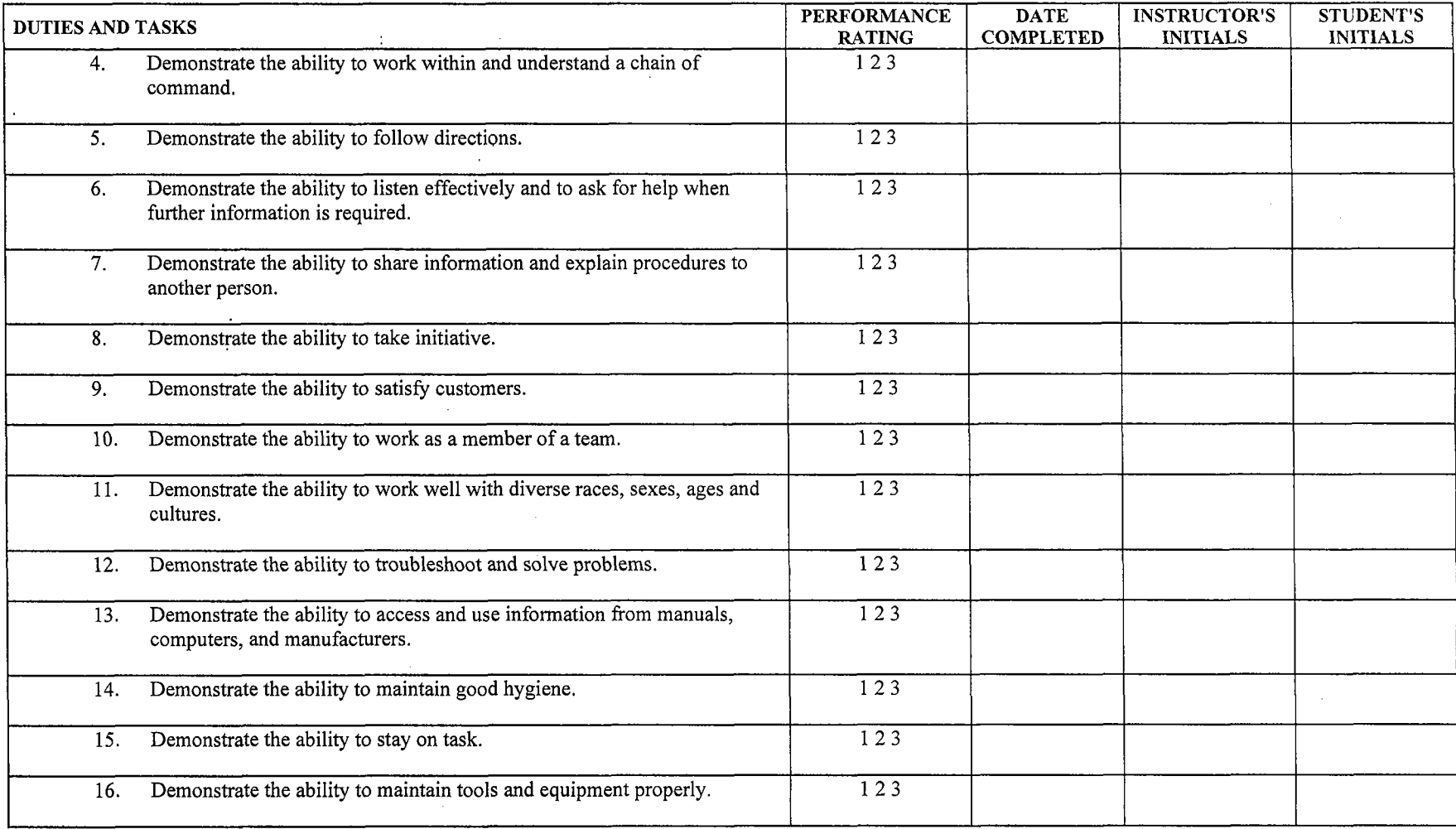

 $\sim 10^{11}$  km

 $\mathcal{P}$ 

 $\langle \tau \hat{u} | \hat{\tau} \rangle \hat{\tau} | \hat{\tau} \rangle = \hat{\tau}$  .

 $\bar{\bar{\psi}}$ 

 $\sim$   $\sim$   $\sim$ 

ie.

 $\sim$ 

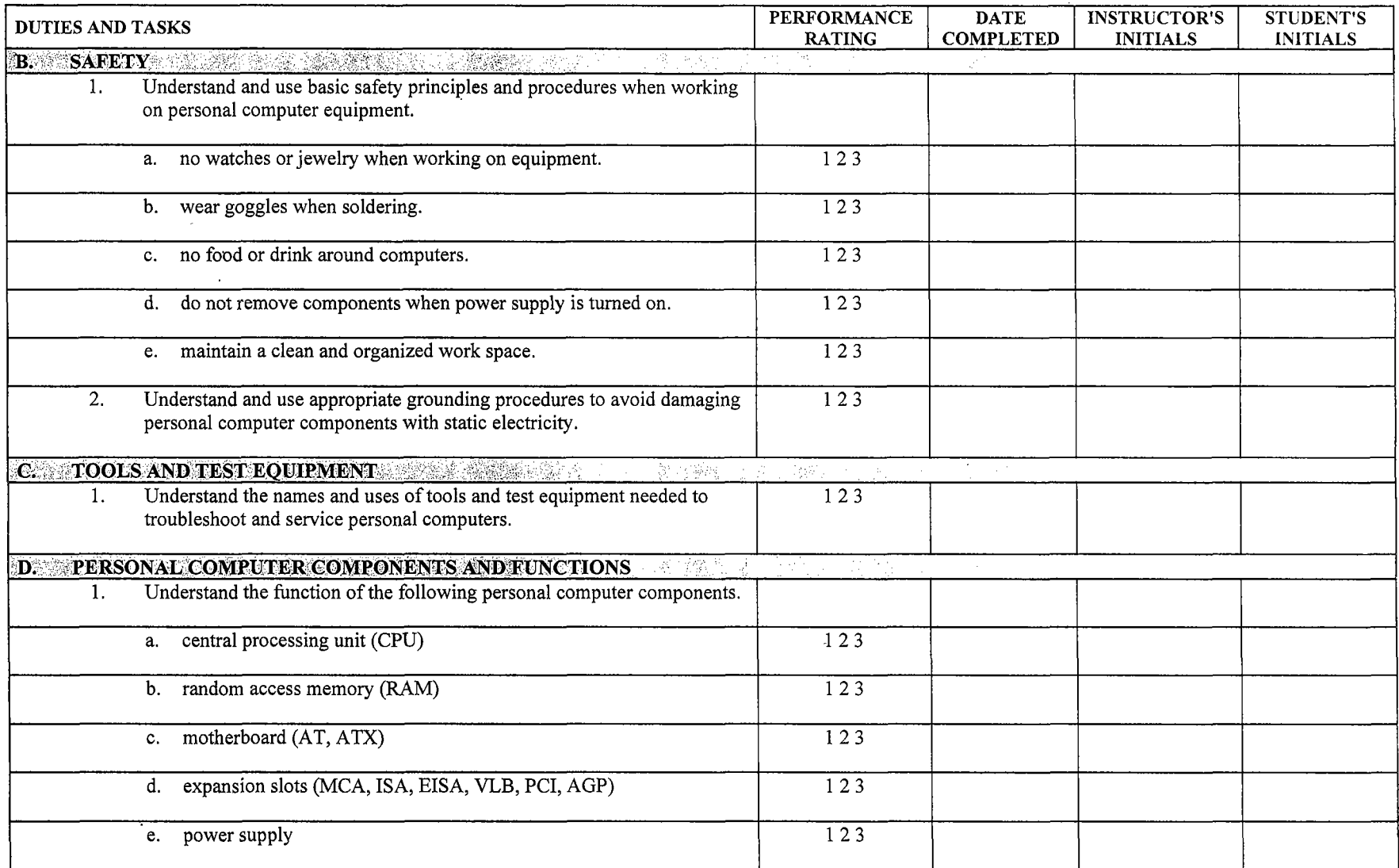

 $\cdot$ 

 $\sim$ 

Page 3 - Computer Service Technician - Level I discussed by the H&A - November 1999

 $\sim 100$ 

 $\mathcal{A}(\mathcal{A})$  , and  $\mathcal{A}(\mathcal{A})$  , and

 $\mathcal{L}^{\mathcal{L}}$ 

 $\mathcal{A}^{\mathcal{A}}$  and  $\mathcal{A}^{\mathcal{A}}$ 

 $\mathbb{R}^2$ 

 $\bar{z}$ بصاريات

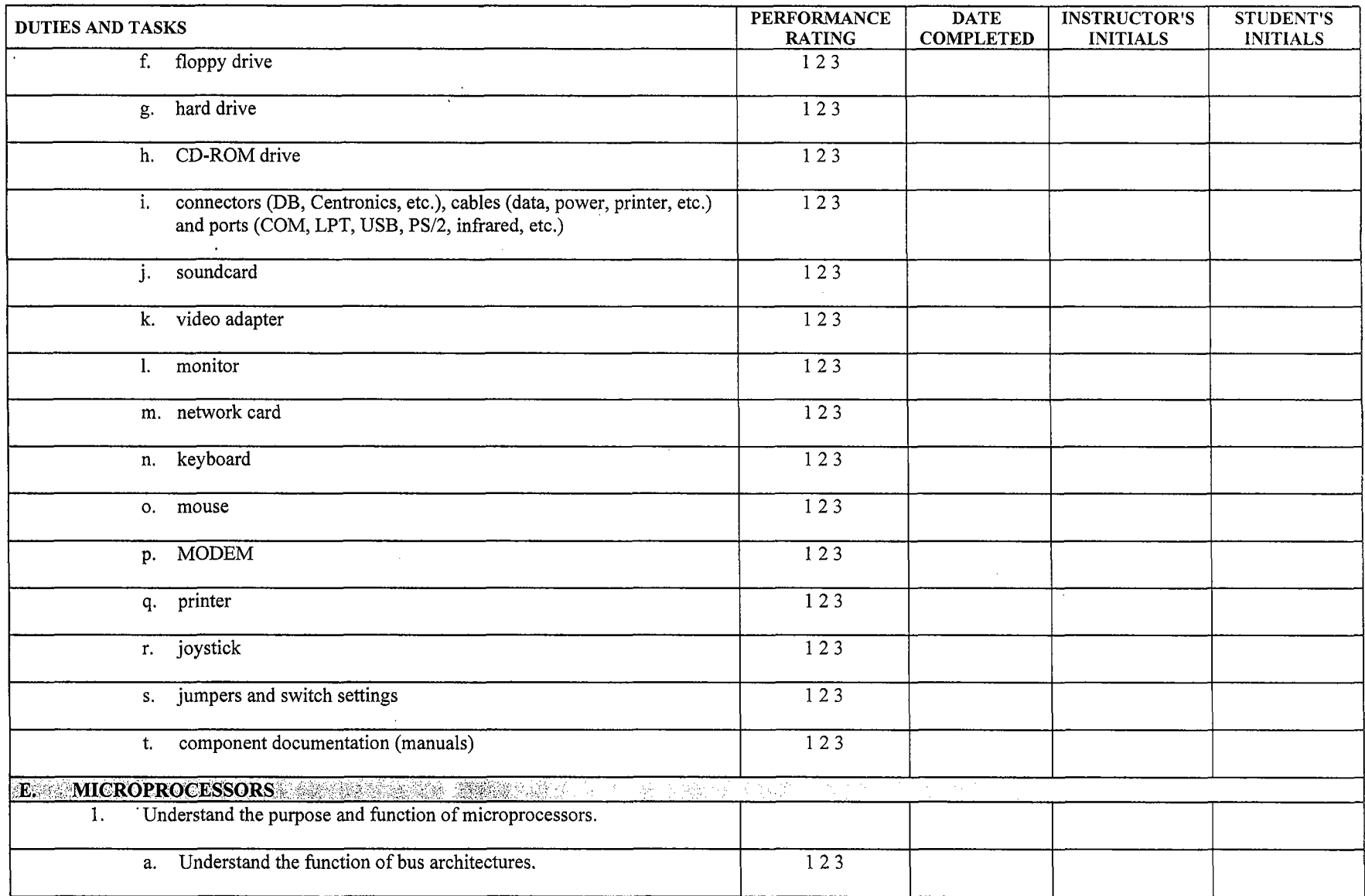

 $\sim 100$  km s  $^{-1}$ 

 $\sim$ 

Page 4 - Computer Service Technician - Level I discussed by the service of the H&A - November 1999

 $\sim$ 

 $\sim 10$ 

 $\sim 100$ 

 $\mathbb{R}^2$ 

**Contract** 

and a

 $\sim 10$ 

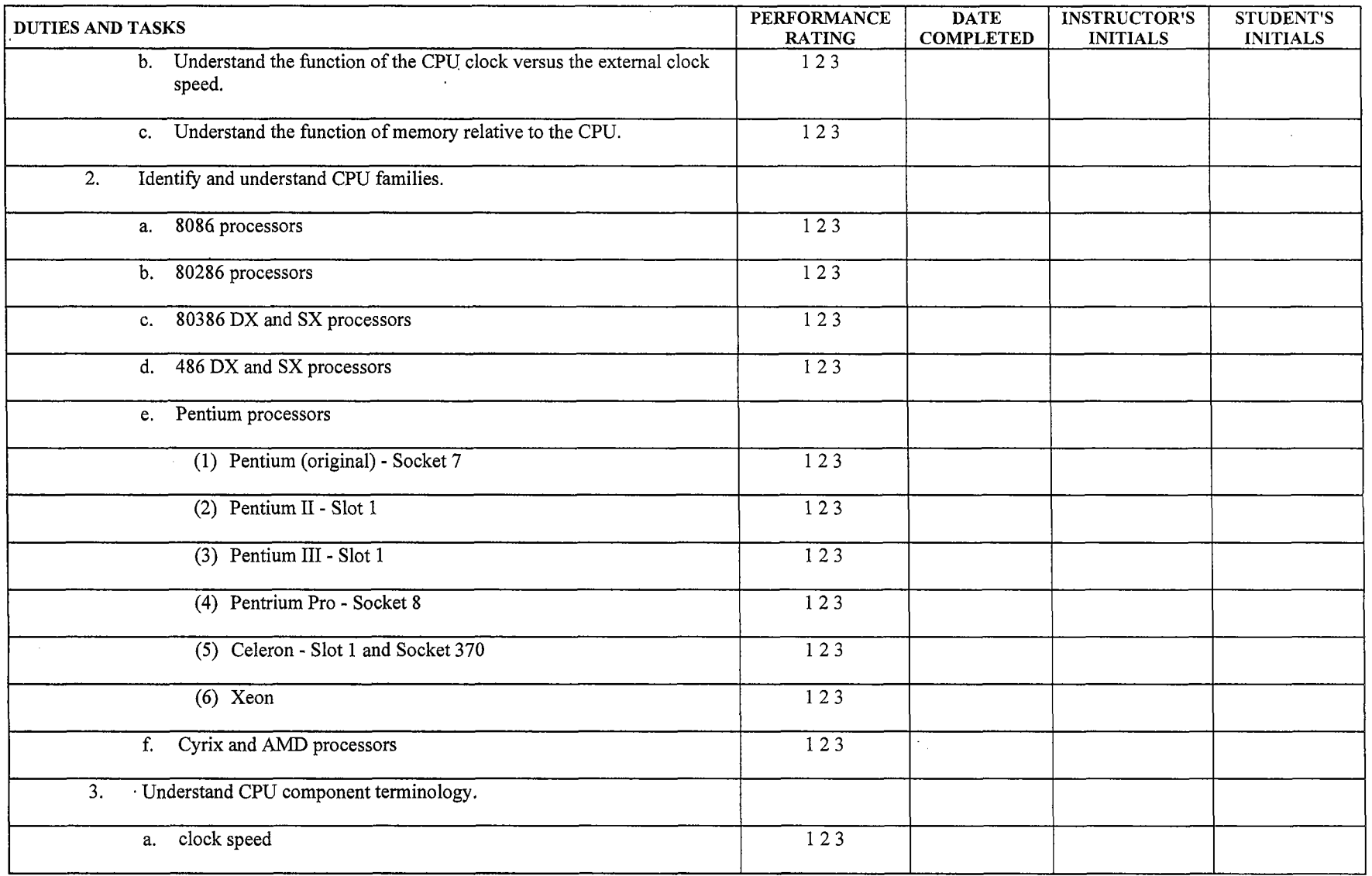

Page 5 - Computer Service Technician - Level I developed a state of the H&A - November 1999

 $\ldots$ 

 $\sim$   $\sim$ 

 $\sim 10^6$ 

 $\mathcal{A}^{\prime}$ 

. . . . . . . .

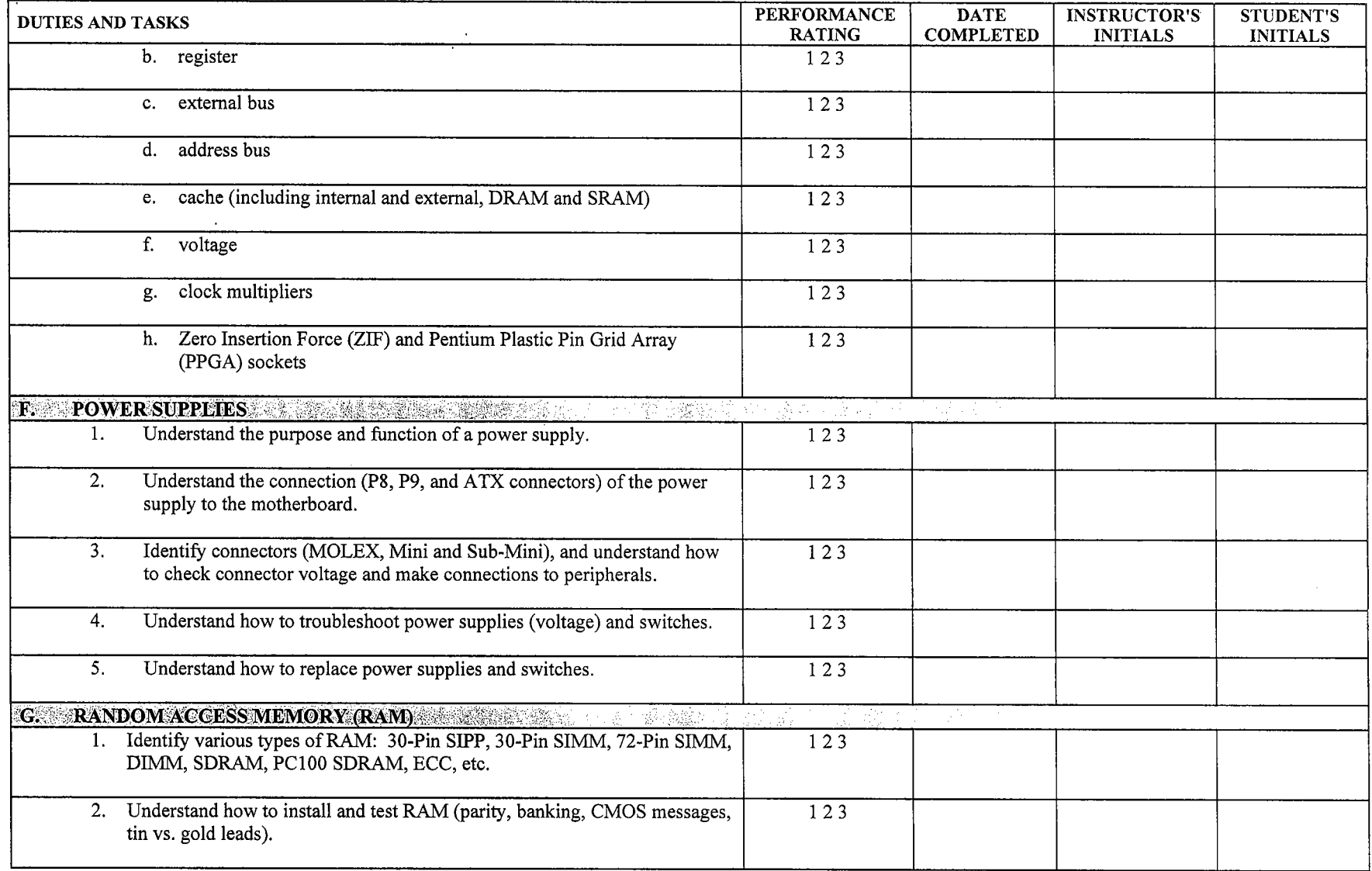

 $\mathcal{L}(\mathcal{L})$ 

 $\mathcal{L}$ 

المتأدب المناطق

 $\sim 10^{-1}$ 

. . . . . . . .

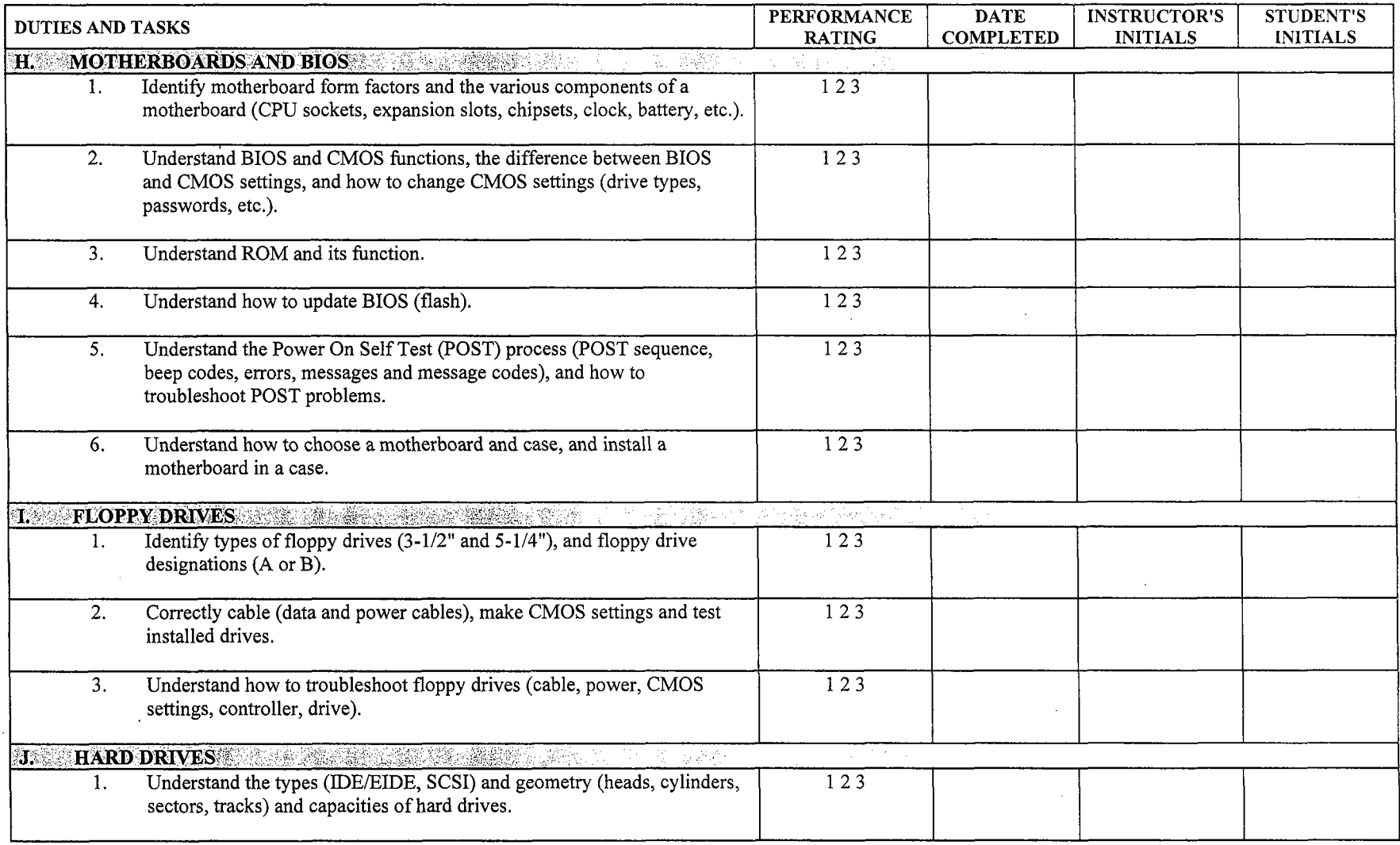

 $\bar{\rho}_{\rm{eff}}$ 

 $\mathcal{L}$ 

 $\sim 10^{-1}$ 

 $\alpha$  ,  $\beta$  ,  $\alpha$  ,  $\alpha$  ,

 $\sim$   $\sim$ 

 $\sim$ 

 $\sim$ 

عاسدت الغر

 $\sim$ 

ว

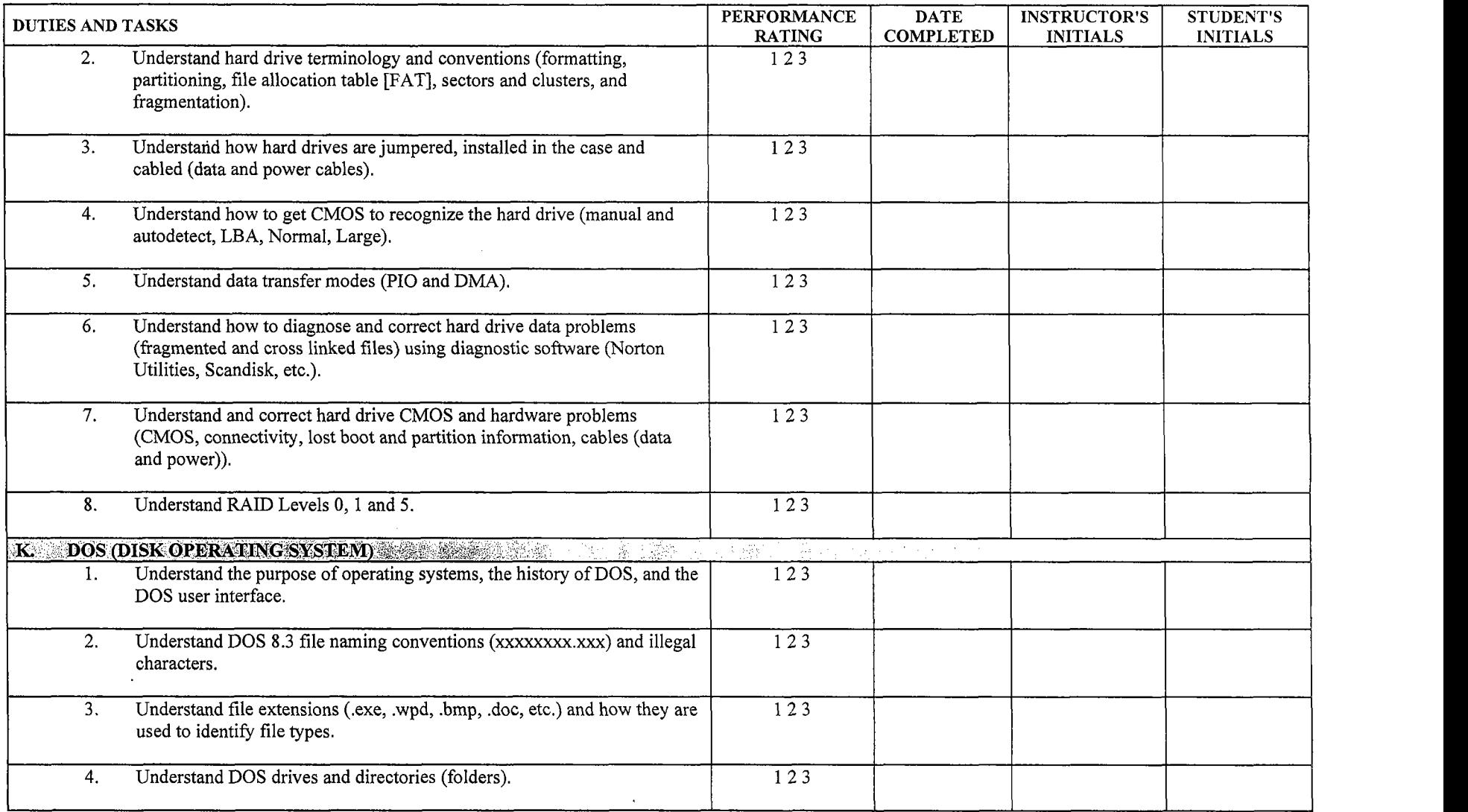

 $\sim 10^7$  k  $^2$ 

الموارد والمتعادة والمتعارف والمتعشر ووالعامل والمنابي

 $\sigma_{\rm{max}}$ 

المعما

 $\langle \sigma_{\rm g}^{\rm obs} \rangle$  and

 $\Delta$ 

 $\mathcal{L}(\mathcal{C}^{\text{unif}}_{\text{c}})$  and  $\mathcal{C}^{\text{unif}}_{\text{c}}$ 

 $\mathcal{L}^{\pm}$ 

 $\frac{1}{\sqrt{2}}\frac{d\mathbf{r}}{d\mathbf{r}}\frac{\partial\mathbf{r}}{\partial\mathbf{r}}$ 

 $\label{eq:2.1} \begin{array}{ccccc} \alpha & \alpha & \beta & \alpha \\ \alpha & \beta & \beta \\ \beta & \beta & \alpha \end{array}$ 

 $\ddot{\phantom{a}}$ 

 $\langle L_{\rm{max}} \rangle$  in

 $\sim$  .

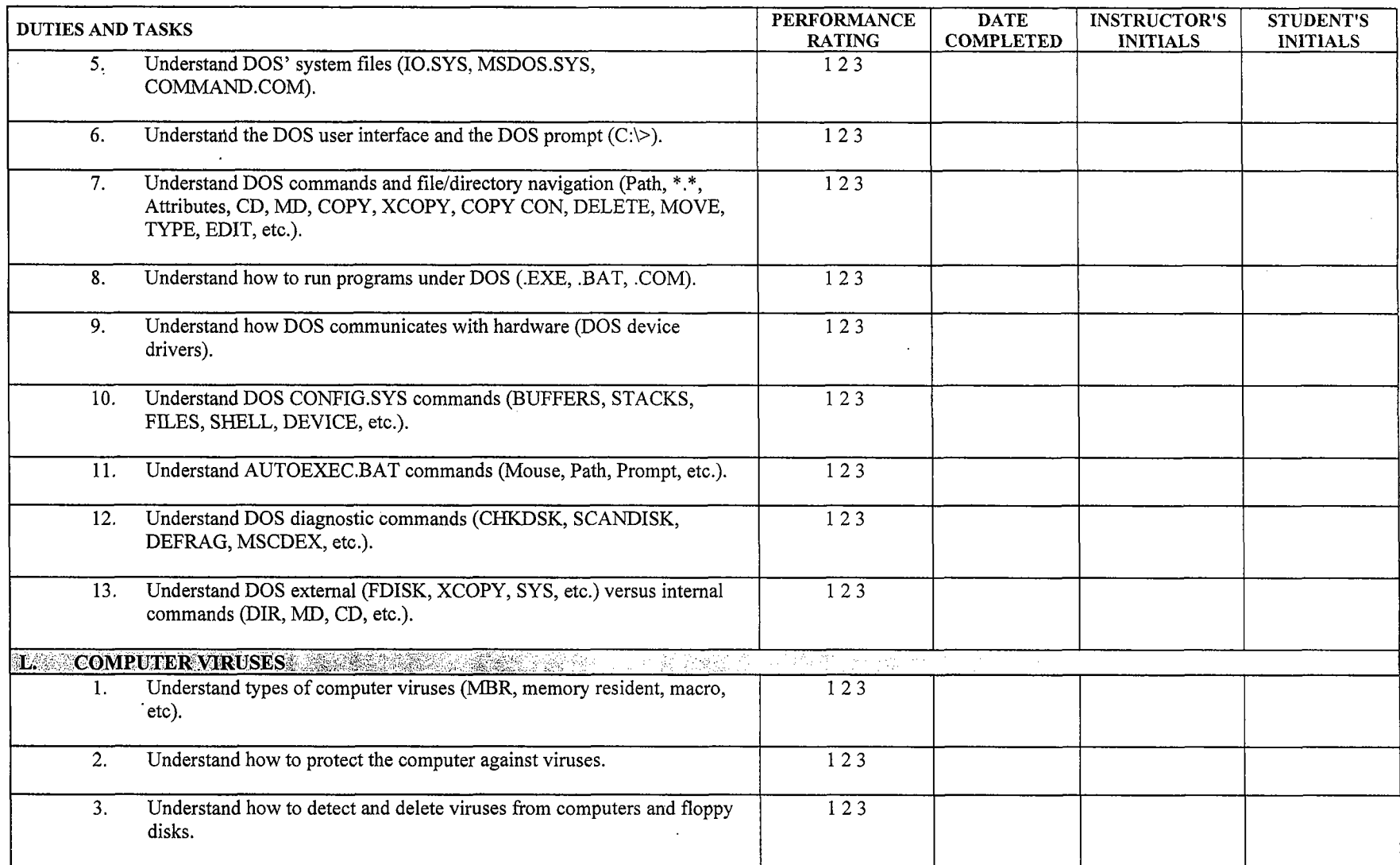

ستشارك والمستحجم الكار

 $\sim 100$ 

 $\sim 1.21$ 

 $\sim$  $\sim$ 

**1990年1月1日,中国中国中国大学院的**中国中国中国中国中国中国中国中国中国中国中国中国

 $\label{eq:3.1} \mathcal{L}=\left\{ \begin{array}{ll} \mathcal{L}^{\mathcal{L}}(\mathcal{L}^{\mathcal{L}}(\mathcal{L}^{\mathcal{L}}(\mathcal{L}^{\mathcal{L}}(\mathcal{L}^{\mathcal{L}}(\mathcal{L}^{\mathcal{L}}(\mathcal{L}^{\mathcal{L}}(\mathcal{L}^{\mathcal{L}}(\mathcal{L}^{\mathcal{L}}(\mathcal{L}^{\mathcal{L}}(\mathcal{L}^{\mathcal{L}}(\mathcal{L}^{\mathcal{L}}(\mathcal{L}^{\mathcal{L}}(\mathcal{L}^{\mathcal{L}}(\mathcal{L}^{\mathcal{L$ 

 $\mathcal{X}^{m \times n}$ 

 $\mathcal{L}_{\mathcal{L}}=\mathcal{L}_{\mathcal{L}}$ 

 $\sim$   $\sim$ 

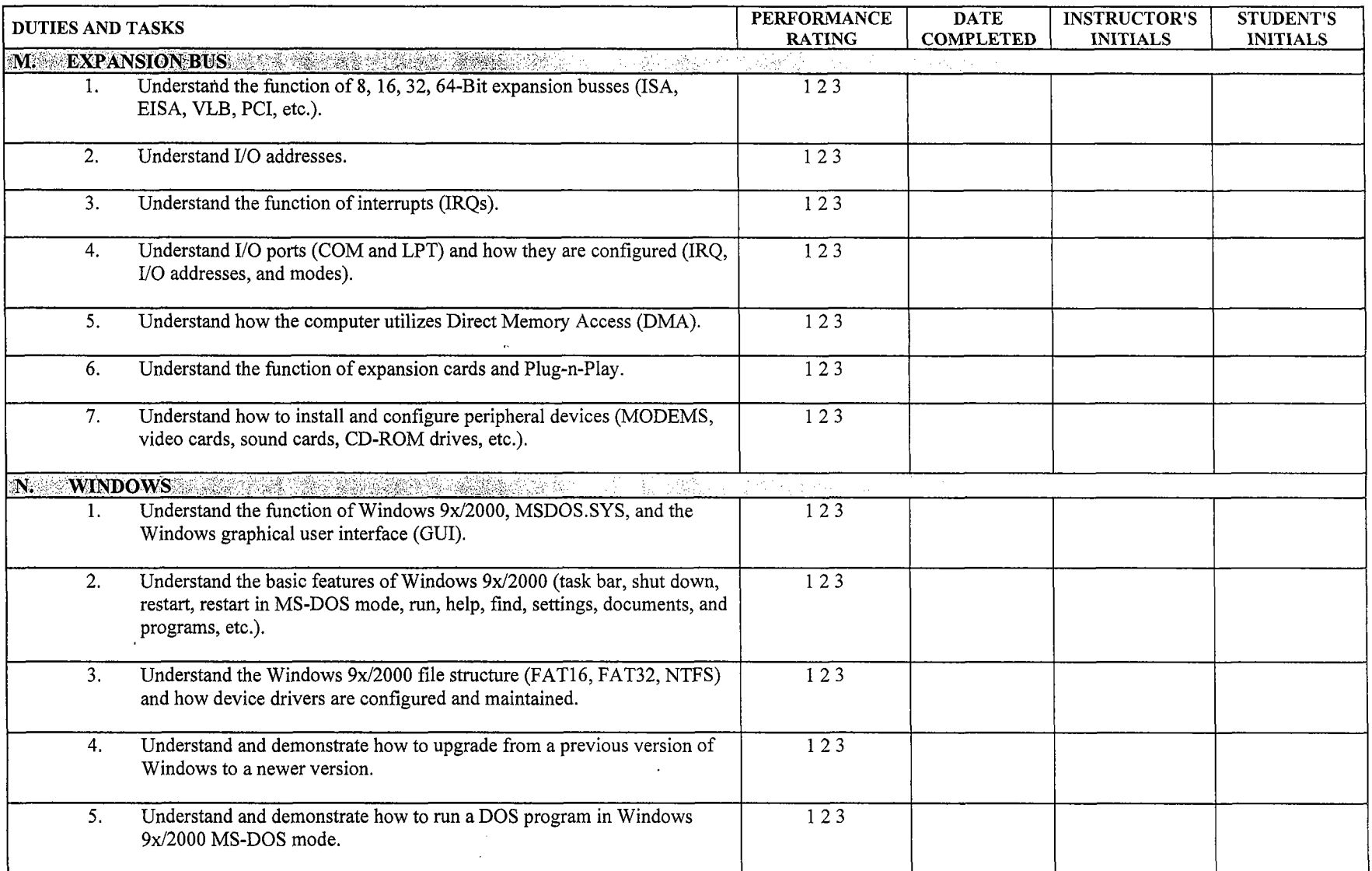

 $\mathcal{L}(\mathcal{L})$  , and  $\mathcal{L}(\mathcal{L})$ 

تحاسب

 $\mathbb{C}$ 

 $\mathbf{r}$ 

÷.

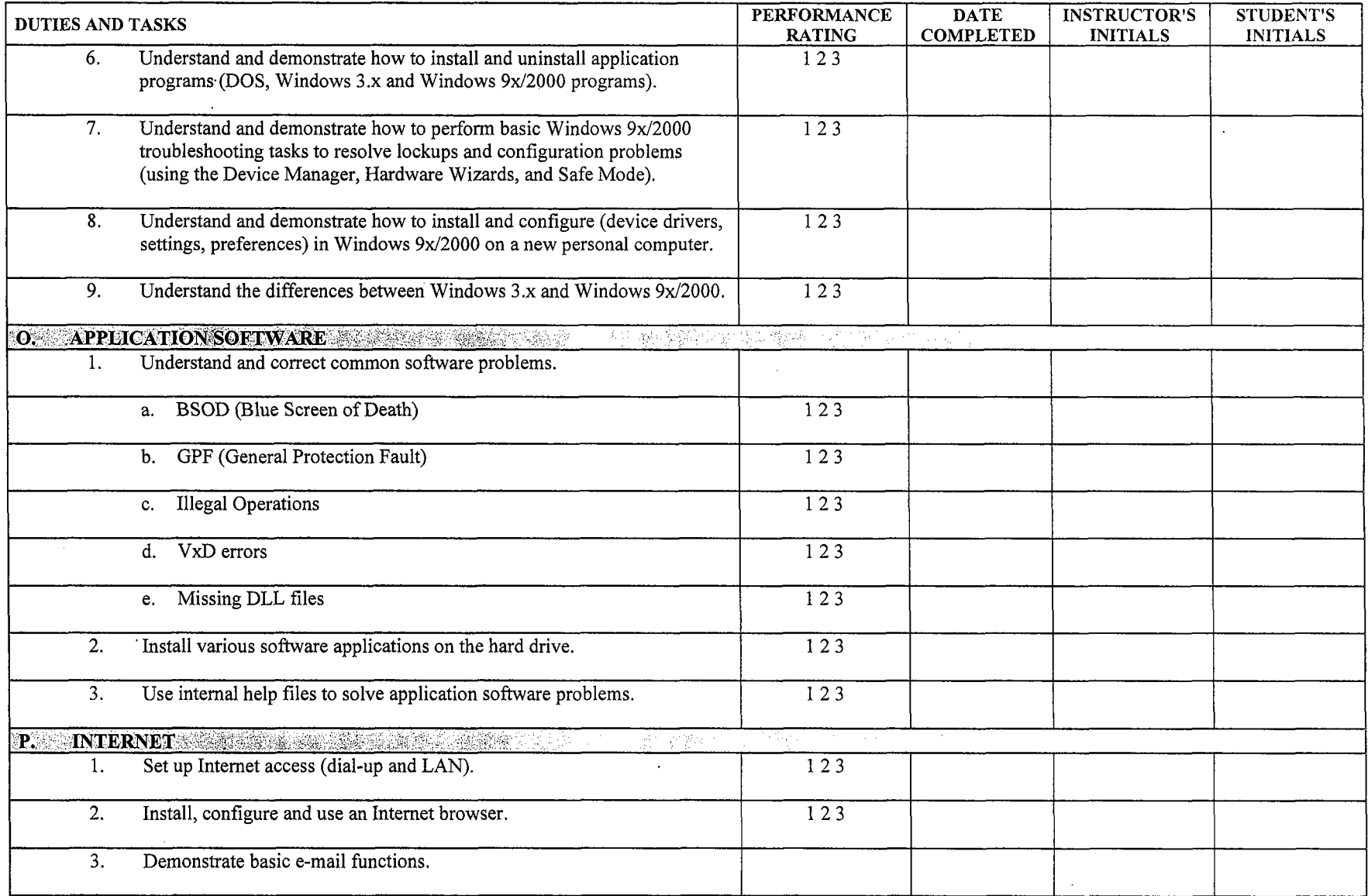

 $\mathcal{L}_{\rm{max}}$ 

 $\ldots$  .  $\ldots$  .

 $\hat{\mathcal{A}}$ 

 $\mathcal{O}(\mathbb{R})$ 

 $\mathbb{R}^2$ 

 $\sim 10^{11}$ 

 $\mathcal{L}$ 

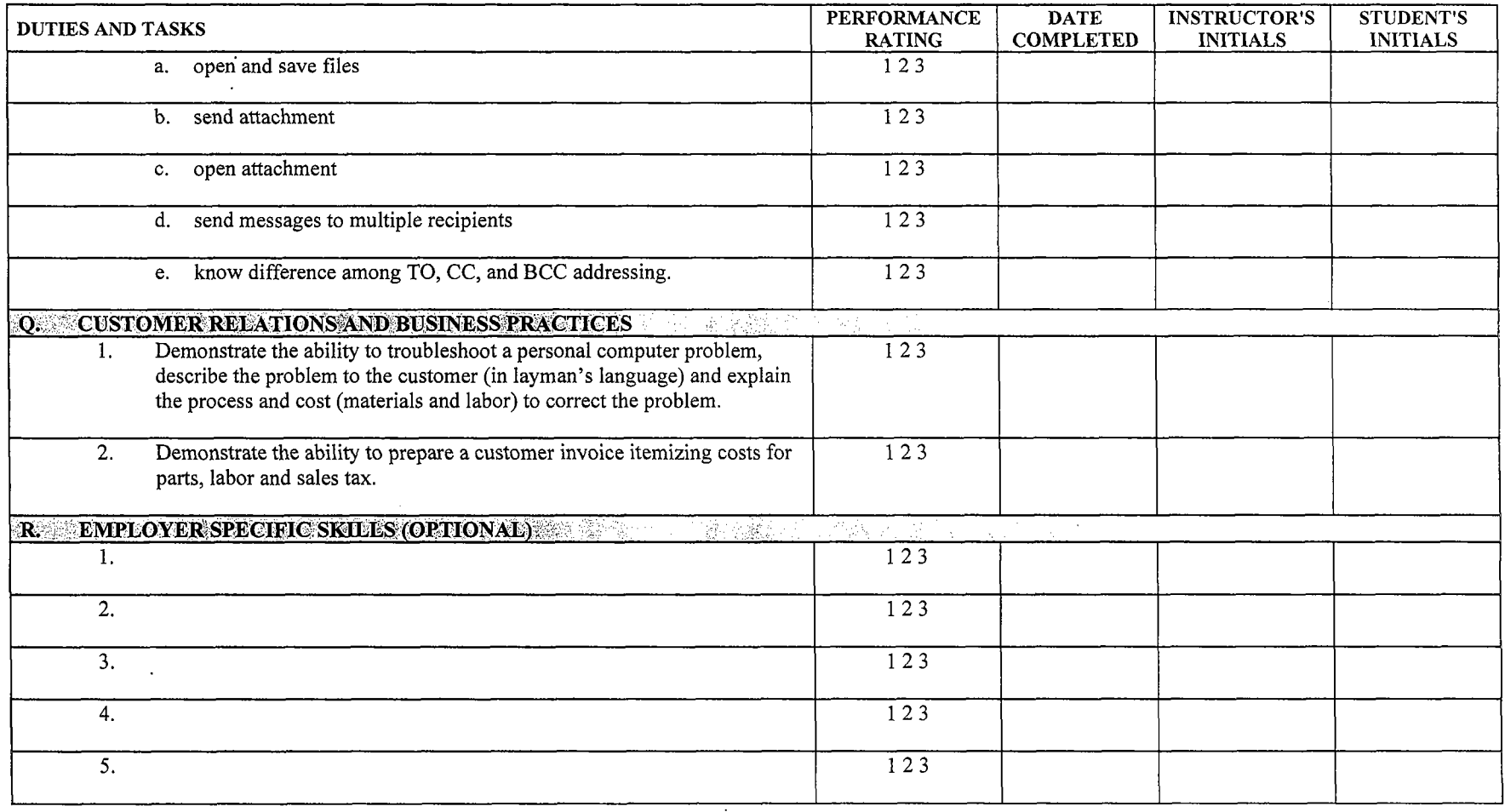

 $\alpha$  and  $\alpha$ 

 $\bar{\omega}$  ,  $\bar{\omega}$ 

 $\omega = \omega_{\rm{eff}}$ 

 $\Delta\Delta\Delta\phi=0.02$ 

 $\mathcal{L}(\mathcal{O}(t))$  process  $\mathcal{L}(\mathcal{O}(t))$  . The set of  $\mathcal{L}(\mathcal{O}(t))$ 

 $\mu$  at

وساعدته والمسار

 $\hat{r}$  gives one  $\hat{r}$  .

 $\sim 10^{-1}$ 

للأمولية

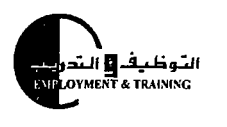

the Cullettins

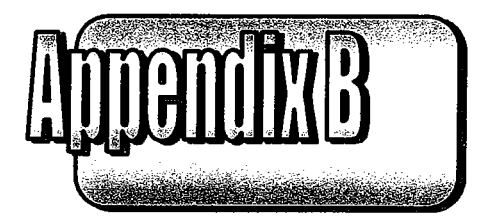

## Workplace Skills for the 21st Century **Some** Ter Techno

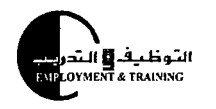

dring statestings

#### --- - *Work Place Skills for the 21" Centurv for All Modules*

- WP1 Allocates resources (time, money, materials and facilities, and human resources).
- WP2 Acquires, evaluates, organizes and maintains, and interprets/ communicates information, including the use of computers.
- WP3 Practices interpersonal skills related to careers including team member participation, teaching other people, serving clients/ costumers, exercising leadership, negotiation, and working with culturally diverse.
- WP4 Applies systems concept including basic understanding, monitoring and correction system performance, and designing and improving systems.
- WP5 Selects, applies, and maintains/troubleshoot technology.
- WP6 Employs thinking skills including creative thinking, decision making, problem solving, reasoning, and knowing how to learn.
- WP7 Basic Skills: Employs basic academic skills including reading, writing, arithmetic and mathematics, speaking, and listening.
- WP8 Personal Qualities: Practices work ethics related to individual responsibility, integrity, honesty, and personal management.

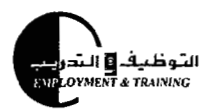

Training Guidelines

Computer Technology

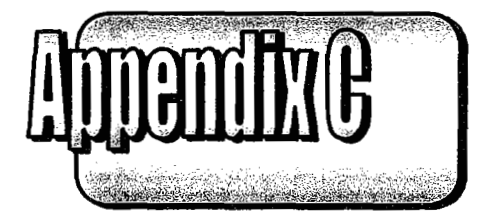

# **Sminghil Reformeds**

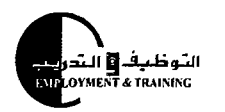

frahing duidelin ()

Suggested References

**Desktop system software and hardware for network users,** (Latest Ed.). Comptia A+ Corporation, Oakbrook Terrace, Illinois: Orem, UT: Novell Inc., South-Western.

**Introduction to networking,** (Latest Ed.), Microsoft Corporation, Redmond, Wash., Orem, UT: Novell, Inc., South-Western.

**Windows XP,** Microsoft Corporation, Redmond, Wash.

**Office 2003,** Microsoft Corporation, Redmond, Wash.

**Advanced Teknowlogy 2002,** CTT + Professionals, Pedrotti Group, Inc. Sebastopol, CA.

**CTT** + **train the trainer,** Pedrotti Group, Inc., Sebastopol, CA.

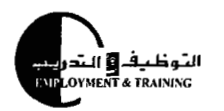

**Training Guidelines** 

Computer Technology

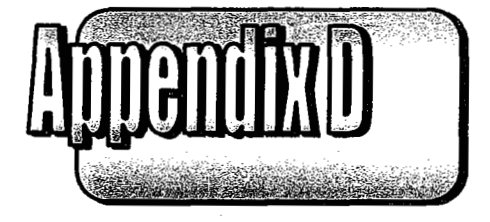

## Recommended Tools & Equipment

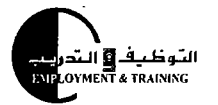

 $\label{eq:1} \mathcal{L}^{\text{max}}_{\text{max}} = 2 \pi$ 

#### <u> Training Guidelines</u>

 $\ddot{\phantom{a}}$ 

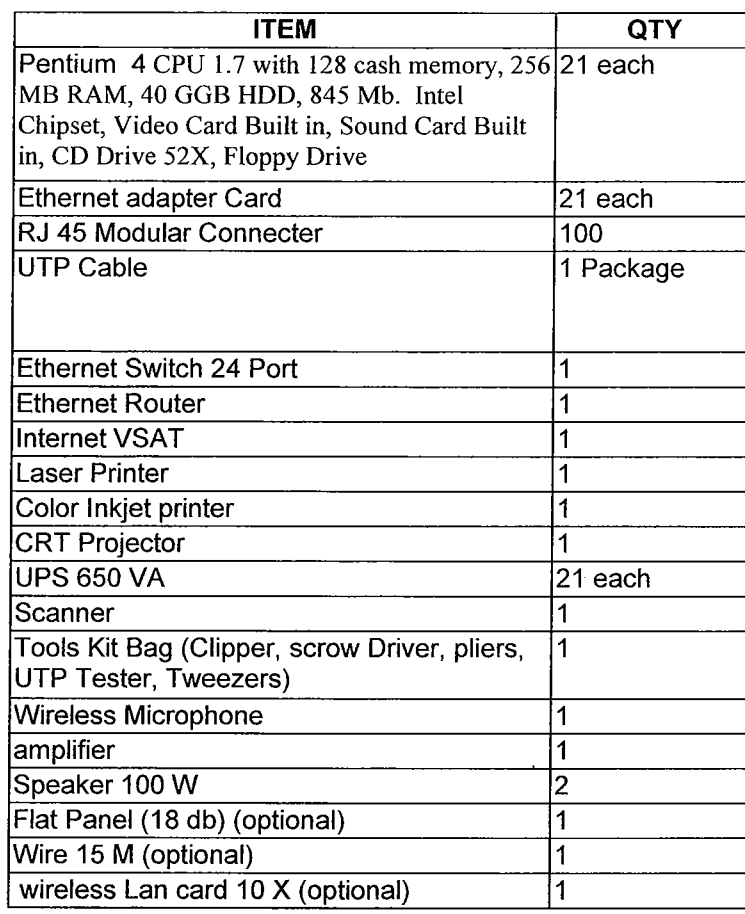

Page40

 $\bar{\alpha}$